# **Valutazione data-driven degli interventi POR/FESR**

Analisi quantitativa per modellare il rapporto tra investimenti e indicatori di performance, tenendo conto della dipendenza dal contesto

14 dicembre 2023 - Tavolo Tecnico PR FESR 2021-2027

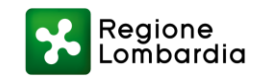

## **Obiettivo del progetto**

Comprendere e **quantificare l'effetto degli interventi** messi in campo da Regione Lombardia nel corso della programmazione POR/FESR 2014- 2020, **distinguendolo dal contributo di altri fattori**.

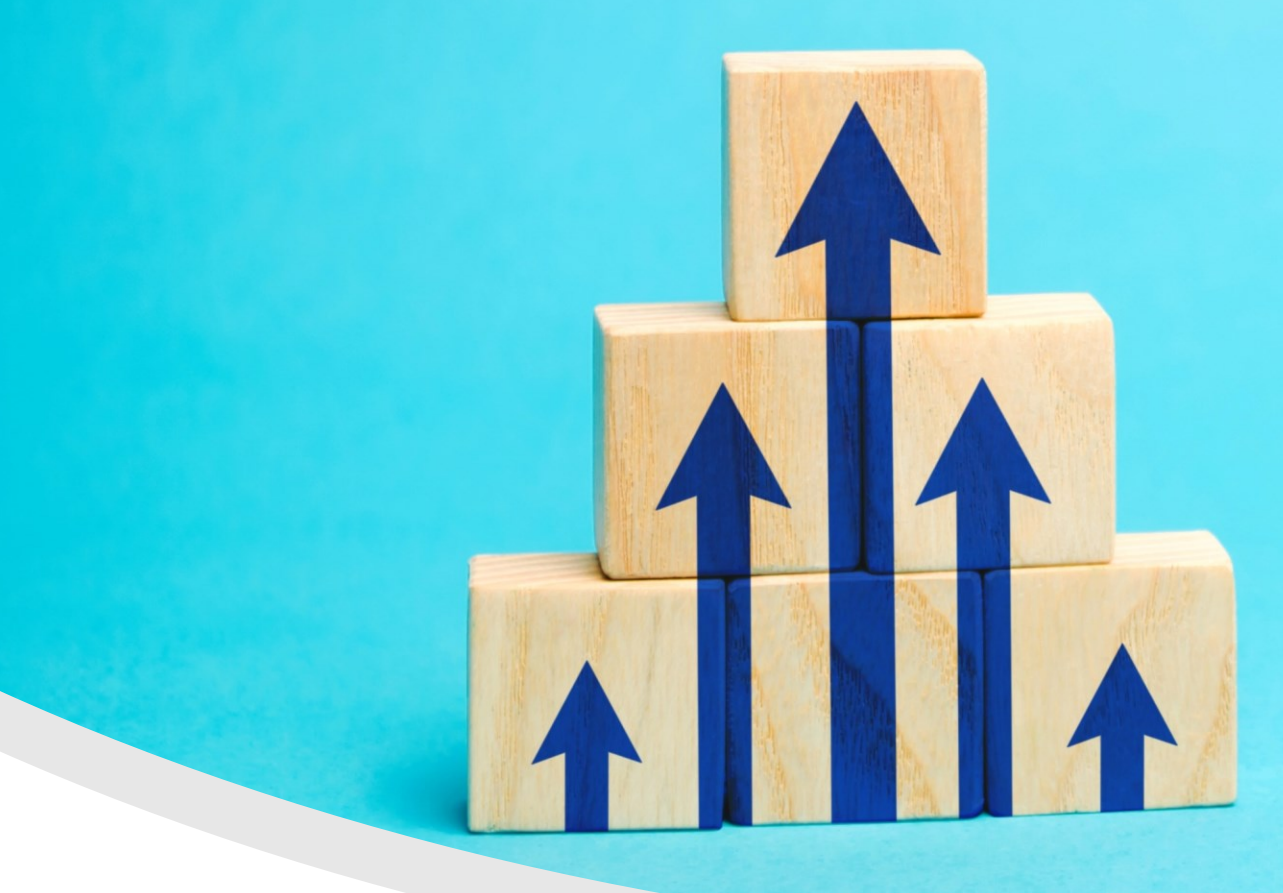

Il presupposto metodologico per l'analisi svolta è contenuto all'interno del documento: «Guidance Document on Monitoring & Evaluation – ERDF and Cohesion fund 2014-2020».

La metodologia innovativa messa a punto per il progetto si basa su un'**integrazione evolutiva** dei due approcci che lo stesso documento descrive come complementari alla valutazione dell'impatto: l'**analisi controfattuale** e la **modellazione teorica**.

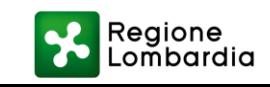

**Obiettivo del progetto** Comprendere e quantificare l'effetto degli interventi messi in campo da Regione Lombardia nel corso della programmazione POR/FESR 2014- 2020, **distinguendolo dal contributo di altri fattori**.

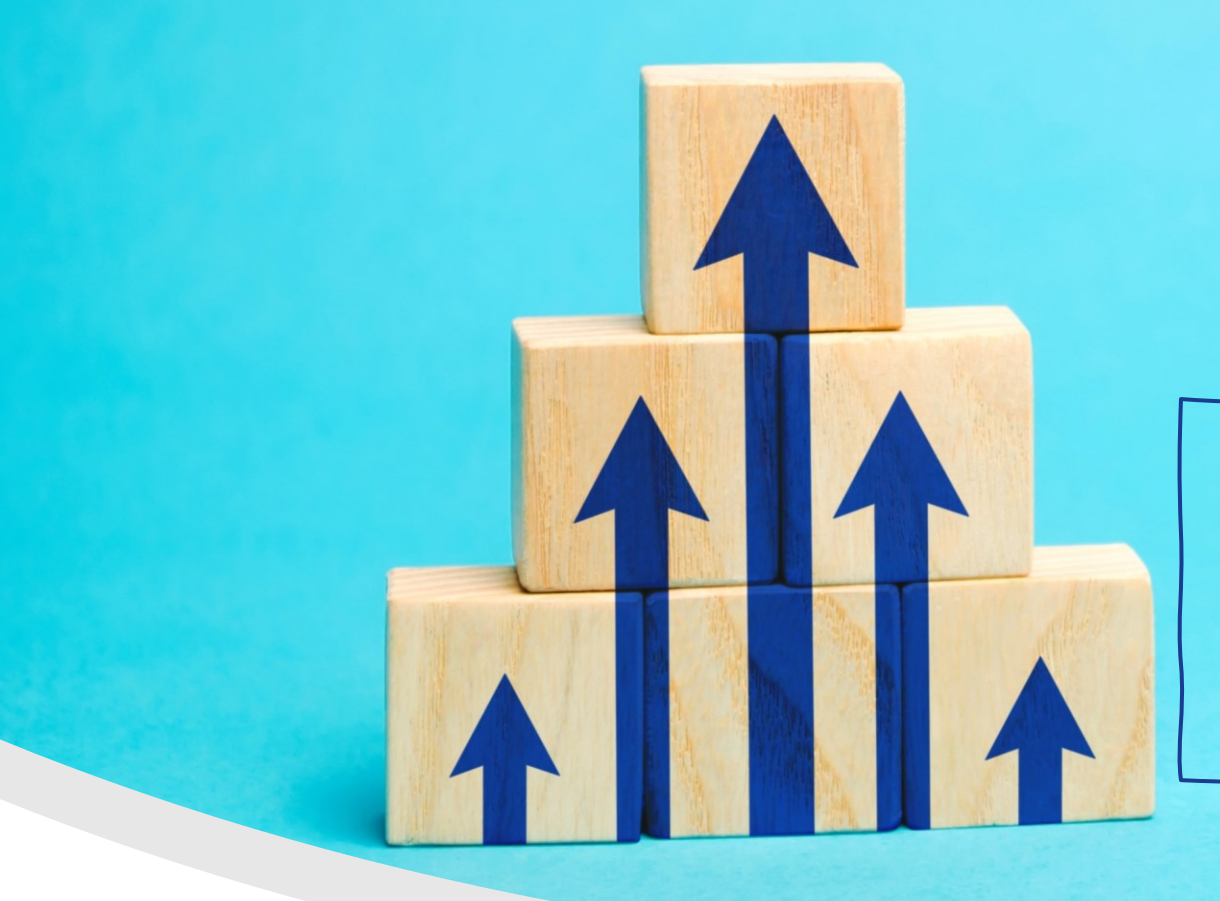

**Step 1: Analisi Controfattuale** *(rispondere alla domanda: «Funziona»?)*

**Analisi dei dati di baseline e follow-up** sulla situazione dei beneficiari effettivi e dei potenziali beneficiari non supportati dall'intervento pubblico

**Step 2: Modellazione Teorica** *(rispondere alla domanda: «Perché funziona»?)*

Studio quantitativo per inferire **quali sono i fattori e le leve operative e quale è il loro contributo quantitativo sul risultato**. Non è obiettivo del lavoro comprendere i rapporti di causa/effetto «reali»

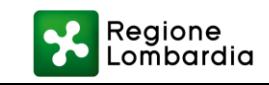

# **Step 1: Analisi controfattuale**

L'**effetto** di una politica può essere **calcolato mediante una doppia differenza**: una nel tempo (**pre-post**) e una fra differenti gruppi di soggetti (**destinatari e non destinatari**).

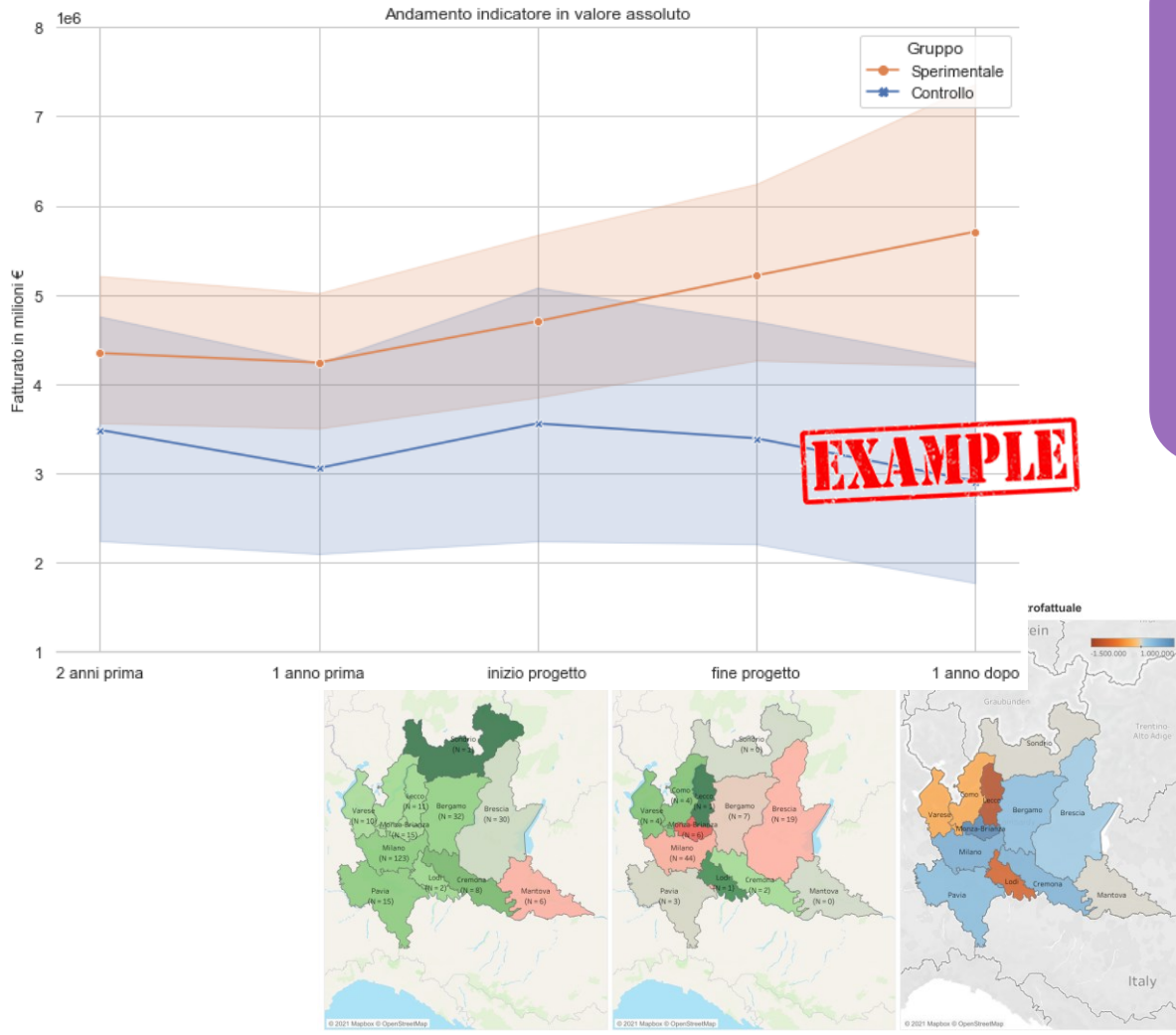

Se **il valore medio della variabile** risultato è disponibile per i destinatari e per i non destinatari dell'intervento in almeno due periodi, **il metodo produce una stima efficace dell'effetto**.

> **Il metodo si basa su un assunto non testabile**: che senza il trattamento, non ci sarebbero state differenze tra i due gruppi. Pertanto **si sono aggiunte alcune estensioni del metodo base** per consolidare i risultati.

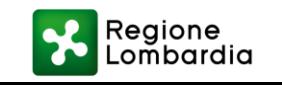

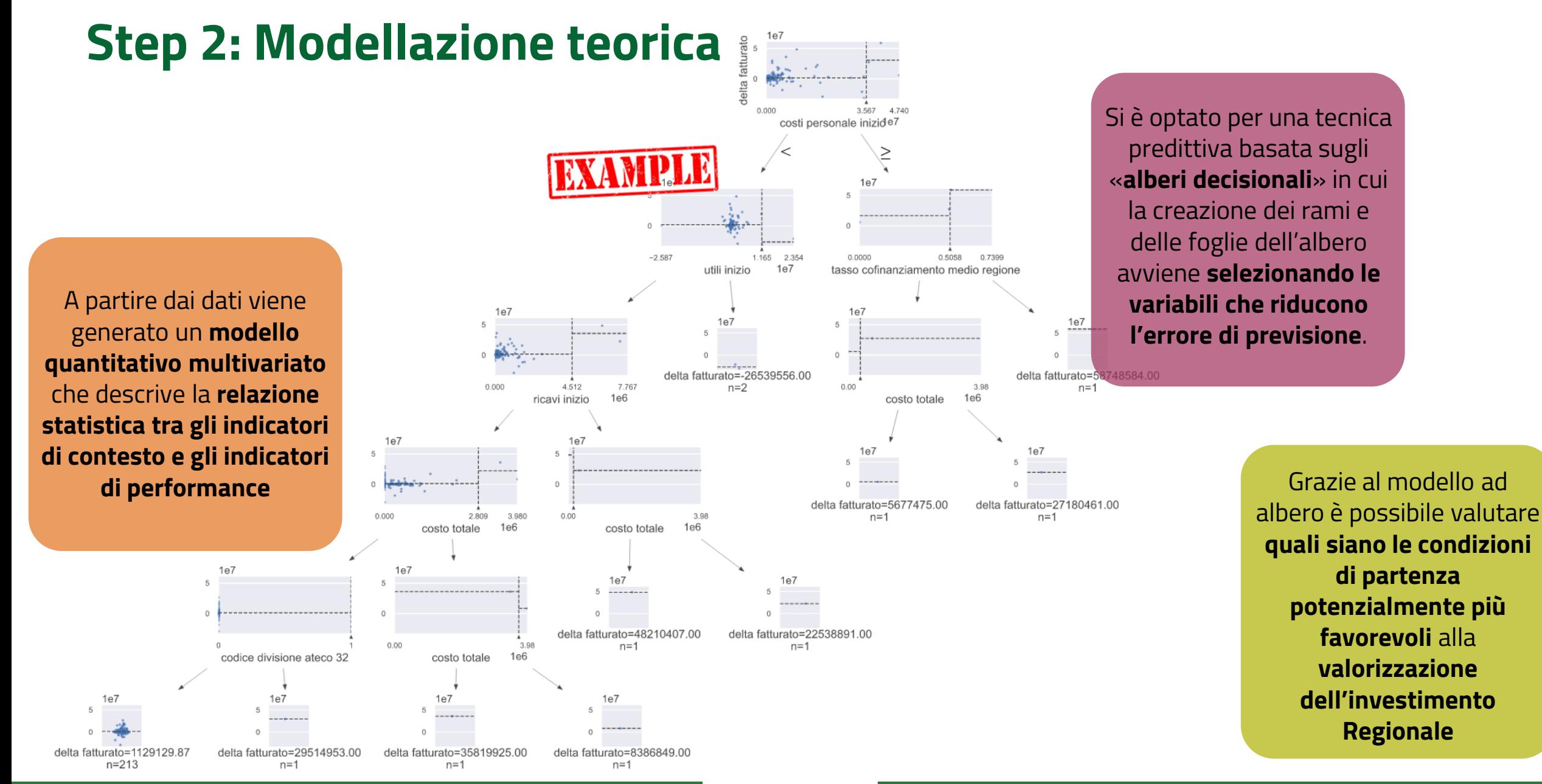

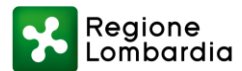

# **Individuazioni delle variabili più rilevanti da usare come «leve»**

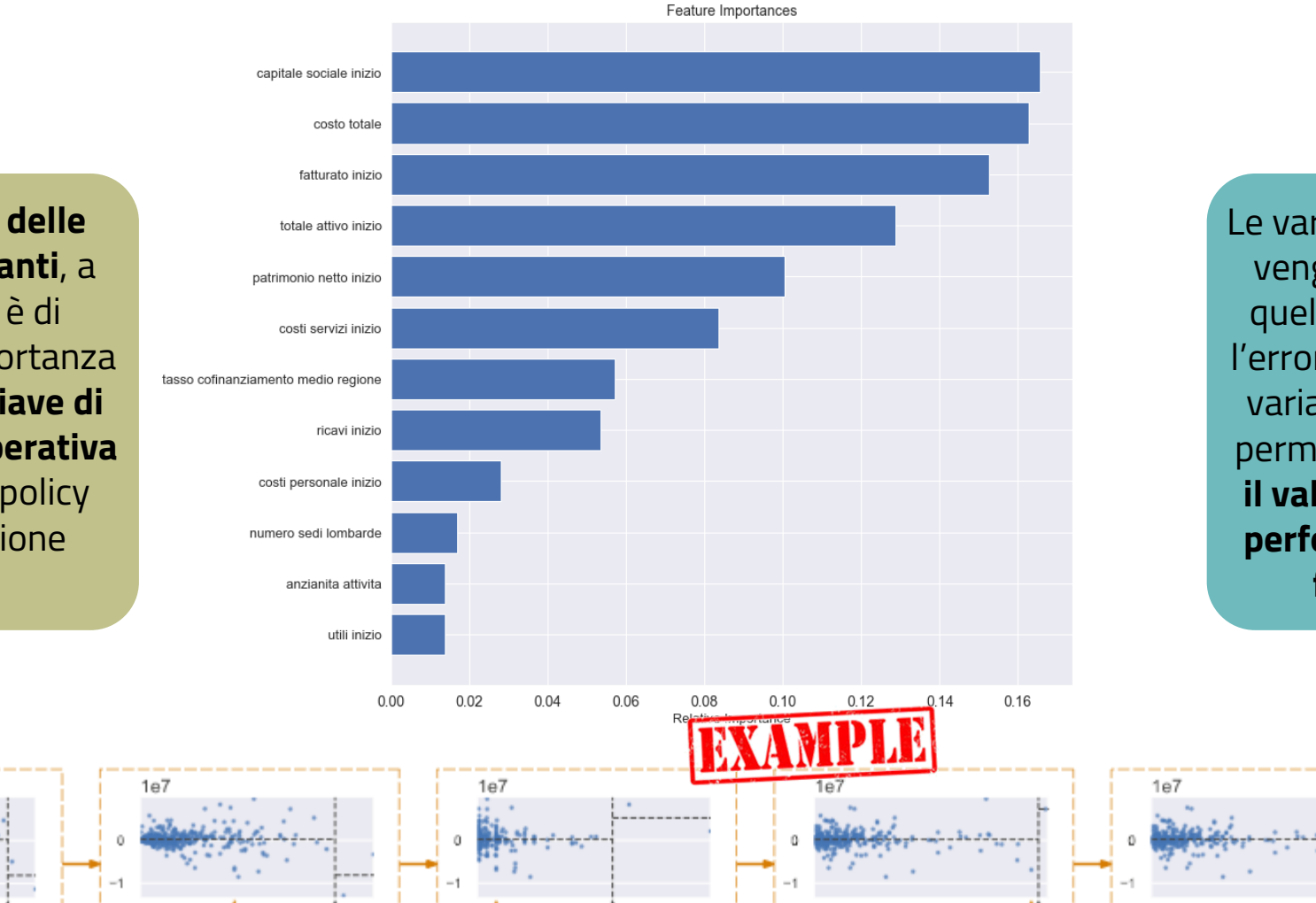

L'**individuazione delle variabili più rilevanti**, a partire dai dati, è di fondamentale importanza per fornire una **chiave di interpretazione operativa**  a vantaggio dei «policy makers» di Regione Lombardia

 $1e7$ 

0.002

delta fatturato

Le variabili più informative vengono definite come quelle che minimizzano l'errore di previsione della variabile di output e che permettono di **prevedere il valore atteso finale di performance a valle del finanziamento**.

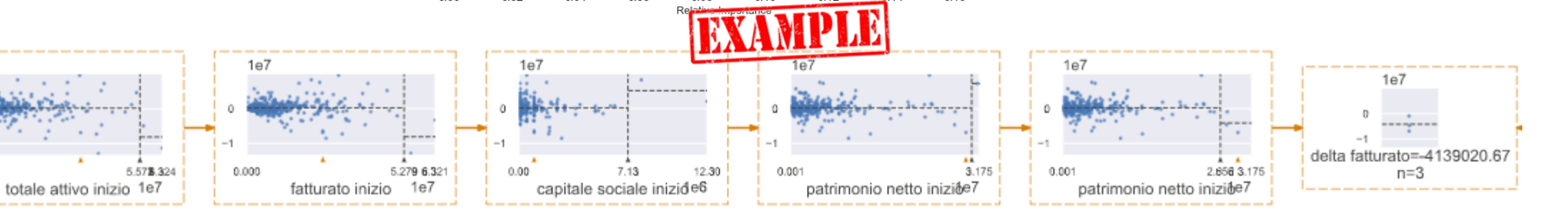

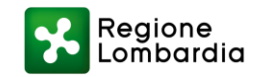

# **Le tipologie di analisi**

**Analisi su indicatori statistici aggregati a livello geografico e tematico**

#### **(1) Pianificazione**

Analisi dei dati armonizzata con strumenti decisionali tradizionali, per dare ai "policy makers" evidenze su quali siano le leve migliori per l'azione di governo

**Analisi su singole imprese/individui, specializzate per tema, settore e territorio** 

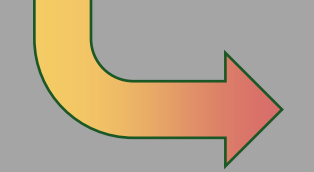

#### **(2) Monitoraggio**

Esame periodico della spesa, delle realizzazioni e dei risultati, per fornire informazioni aggiornate sullo stato di avanzamento rispetto alle

previsioni

#### **(3) Valutazione**

Comprensione e quantificazione degli effetti di un intervento distinguendolo dal contributo di altri fattori di contesto

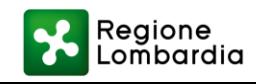

# **Le fonti dati più adatte per l'analisi degli investimenti**

La piattaforma **Bandi Online** può essere considerata **esaustiva** come fonte di informazioni **durante la fase di monitoraggio**, in cui l'attenzione è rivolta agli indicatori finanziari e di realizzazione.

Per raggiungere gli obiettivi legati alla **fase di valutazione** è però necessario attingere a **fonti dati esterne ed eterogenee** che permettano di analizzare i risultati da **punti di vista differenti e complementari**, in modo simile a quanto fatto per la pianificazione.

Di seguito, il tema sarà approfondito e verranno fornite indicazioni puntuali sulla grande quantità e varietà di informazioni raccolte per ottenere una valutazione puntuale e più accurata possibile dei risultati raggiunti con gli interventi attuati all'interno del POR/FESR 2014-2020.

#### **Valutazione** Comprensione e quantificazione degli effetti di un intervento distinguendolo dal contributo di altri fattori di contesto Esame periodico della spesa, delle realizzazioni e dei risultati, per fornire informazioni aggiornate sullo stato di avanzamento rispetto alle previsioni **Monitoraggio Indicatori finanziari** valori usati per monitorare i progressi compiuti in termini di impegno e pagamento dei fondi **Indicatori di realizzazione** valori usati per misurare quanto è stato attuato concretamente con le risorse stanziate **Indicatori di risultato** valori usati per misurare i risultati prodotti da un intervento e i cambiamenti nei beneficiari al termine dell'intervento

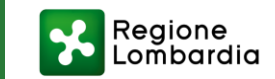

# **Raggruppamenti analizzati all'interno del campione**

- Innodriver
- FRIM FESR
- Attività collaborative di R&S

#### **Asse III**

- Attrattori competitività
- Attrattori sviluppo e
	- aggregazione
- AL VIA
- Intraprendo
- Internazionalizzazione
- Controgaranzie

#### **Asse I Asse IV**

• Eco-efficienza e riduzione di consumi di energia nelle strutture pubbliche

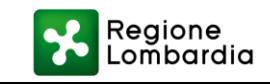

# **Fonti e numerosità dati utilizzati nell'analisi**

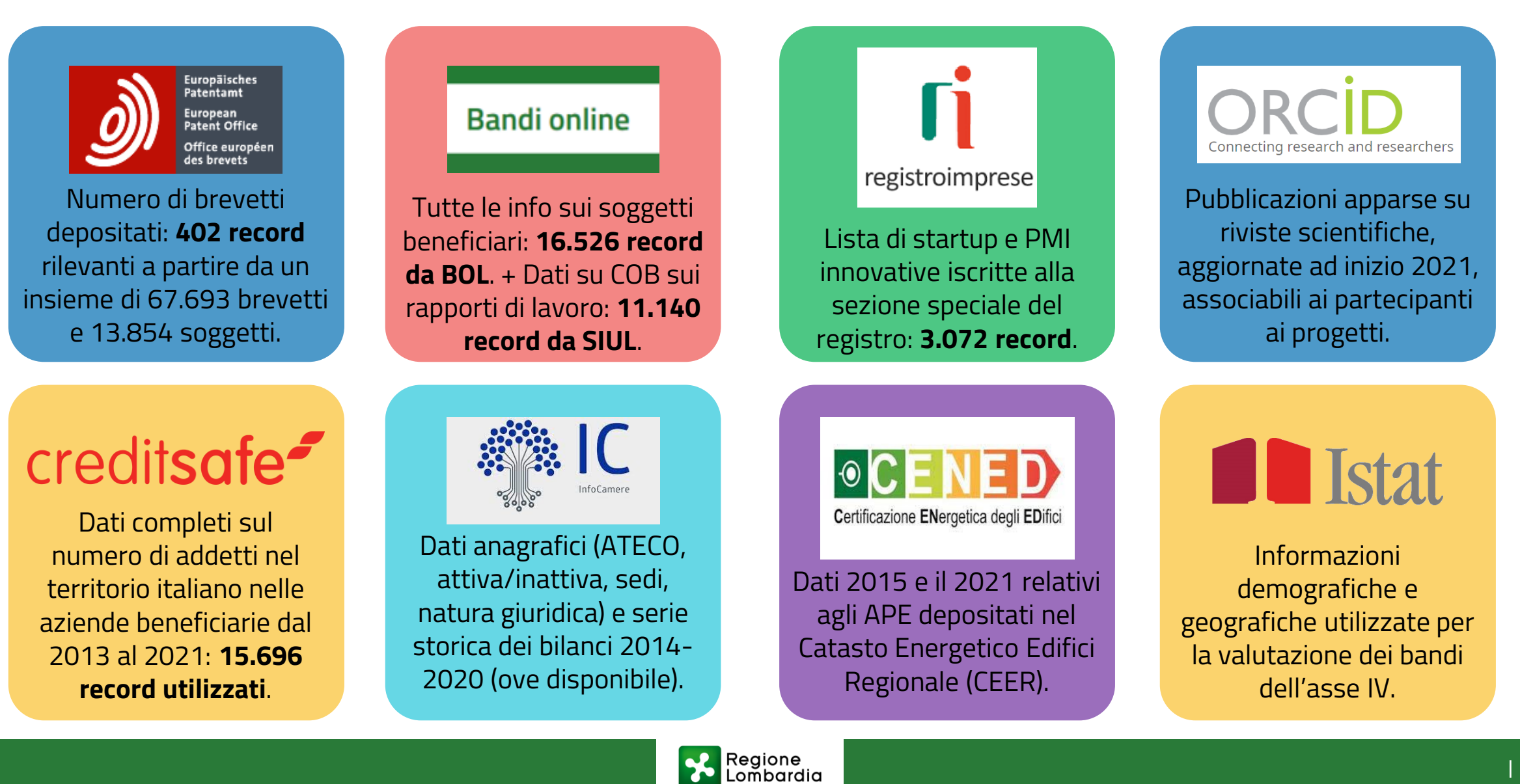

# **Indicatori di contesto**

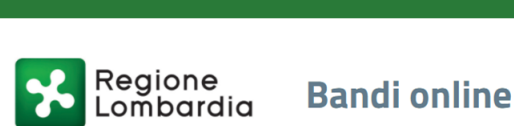

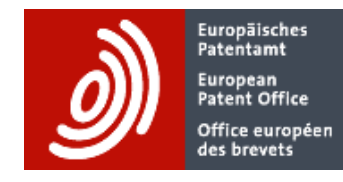

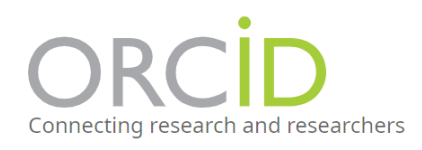

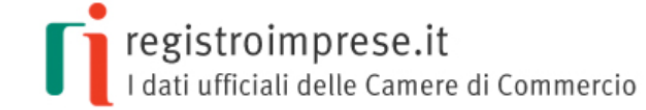

#### **Indicatori del progetto**

- Gruppo di appartenenza (sperimentale/controllo)
- Finanziamento Concesso all'impresa (k€) totale sui progetti
- Tasso di Cofinanziamento
- Costo totale dei progetti
- Area S3 del progetto

#### **Indicatori di innovazione**

- **•** International Patent Classification
- Propensione alla brevettazione: impresa definita «propensa» se nell'anno di inizio progetto ha già brevetti depositati, altrimenti definita «non propensa»
- Capacità di pubblicazione: impresa definita «capace» se nell'anno di inizio progetto ha già pubblicazioni, altrimenti definita «non capace»

#### **Anagrafica imprese**

- Settore ATECO
- Forma giuridica
- Presenza di sedi extra lombarde
- Numero di sedi lombarde
- Età impresa rispetto all'anno di inizio attività
- Società innovativa: definite «innovative» le imprese che rientrano nella lista delle startup e PMI innovative di Registro imprese, altrimenti definite «non innovative»

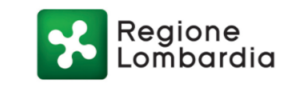

# **Indicatori di contesto**

#### **Indicatori di bilancio**

- Fatturato
- Ricavi differenti da fatturato
- **Totale Attivo**
- Utili
- Capitale Sociale
- Patrimonio netto
- Totale immobilizzazioni immateriali
- Costo di personale
- Costi relativi all'acquisto di servizi

#### **Indicatori occupazione**

■ Numero addetti

#### **Indicatori dell'ente**

- Popolazione dell'ente
- Provincia di appartenenza dell'ente
- Tipologia dell'ente (ha beneficiato come singolo e non appartiene ad alcuna aggregazione di comuni, ha beneficiato come singolo ma appartiene ad aggregazione di comuni, ha beneficiato come aggregazione di comuni)

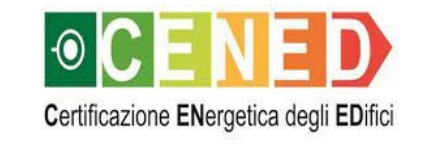

Valore iniziale emissioni di CO2 per unità di superficie

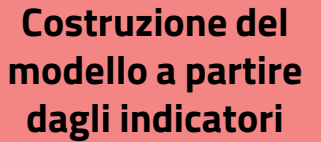

# creditsafe

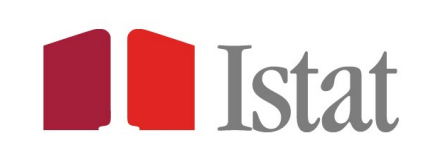

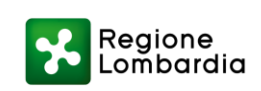

# **Indicatori di performance**

Europäisches<br>Patentamt European Patent Office Office européen des brevets

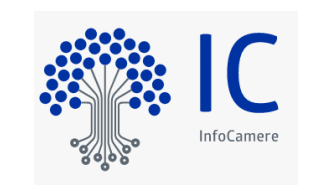

creditsafe<sup>-</sup>

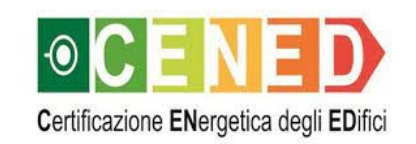

- Incremento di numero brevetti depositati
- Variazione del fatturato
- Variazione costo del personale
- Variazione numero addetti
- Variazione emissioni di CO2 per unità di superficie

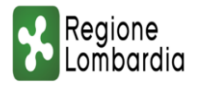

▪ Variazione della proporzione delle lavoratrici

SIUL - Sistema Informativo Unitario Lavoro

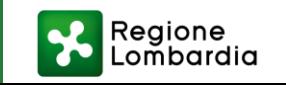

**Costruzione del modello a partire dagli indicatori**

# **Indicatori di performance**

Vista l'eterogeneità degli elementi nei due gruppi (dimensione di impresa per i bandi alle imprese, numero di abitanti per i bandi dedicati ai comuni,…) quando possibile vengono definiti indicatori di performance «normalizzati» (es: fatturato normalizzato rispetto al finanziamento ricevuto per l'asse I e III, emissioni di CO2 normalizzato rispetto alla superficie per asse IV).

Gli indicatori di performance possono essere mappati sugli obiettivi di sviluppo sostenibile per contestualizzare le stime quantitative dei risultati ottenuti e collocare le «leve operative» individuate all'interno di un contesto di investimenti finalizzati al raggiungimento degli sfidanti obiettivi che Regione Lombardia nel proprio piano associato all'Agenda 2030.

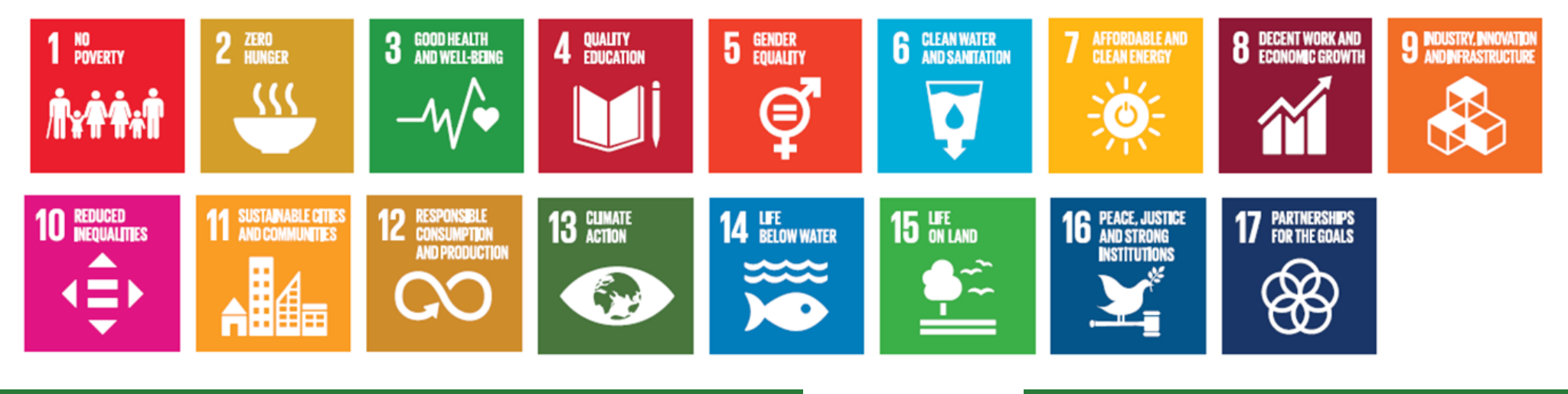

**Costruzione del modello a partire dagli indicatori**

# **Variabili di input per costruire il modello – Assi I e III**

**Analisi quantitativa multivariata**

#### **Indicatori di progetto**

- 1. Finanziamento Concesso all'impresa (migliaia di €) totale sui progetti
- 2. Tasso di Cofinanziamento
- 3. Costo totale dei progetti

**INPUT**

4. Area S3 del progetto

#### **Indicatori anagrafici**

- 1. Settore ATECO
- 2. Forma giuridica
- 3. Presenza di sedi non in Lombardia
- 4. Numero di sedi in Lombardia
- 5. Età impresa
- rispetto all'anno di inizio attività

#### **Indicatori economici**

- 1. Fatturato
- 2. Ricavi differenti da fatturato
- 3. Totale Attivo
- 4. Utili
- 5. Capitale Sociale
- 6. Patrimonio netto
- 7. Totale
	- immobilizzazioni immateriali
- 8. Costo di personale
- 9. Costi relativi all'acquisto di servizi

#### **Indicatori di innovazione (\*)**

- *1. Propensione alla brevettazione*
- *2. Capacità di brevettazione*
- *3. Capacità di pubblicazione*
- *4. Propensione alla*
- *collaborazione con OR*
- *5. IPC (International Patent Classification)*
- 6. Società innovativa

(\*) Le variabili in stile «*corsivo*» sono state utilizzate solo nei bandi relativi all'asse I. Le altre sono comuni all'asse I e III.

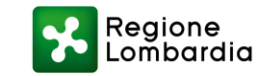

# **Variabili di output per costruire il modello – Assi I e III Analisi**

**quantitativa multivariata**

ASSE III

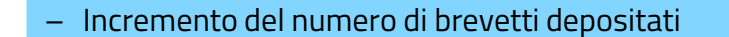

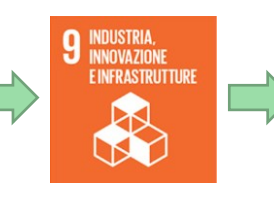

**Obiettivo 9.5:** Aumentare la ricerca scientifica nonché incoraggiare le innovazioni e incrementare il numero di impiegati per ogni milione di persone, nel settore della ricerca e dello sviluppo e la spesa per la ricerca – sia pubblica che privata – e per lo sviluppo.

– Incremento di fatturato

**OUTPUT**

- Incremento spese per il personale
- Sopravvivenza dell'impresa
- Incremento numero addetti

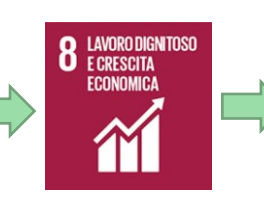

**Obiettivo 8:** Promuovere una crescita economica duratura, inclusiva e sostenibile, la piena occupazione e il lavoro dignitoso per tutti.

– Riduzione del gap di occupazione tra generi

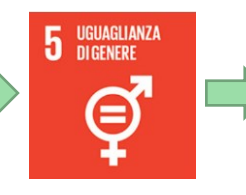

**Obiettivo 5:** Raggiungere l'uguaglianza di genere e l'autodeterminazione di tutte le donne e ragazze.

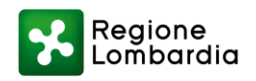

ASSE I

# **Variabili di input per costruire il modello – Asse IV**

**Analisi quantitativa multivariata**

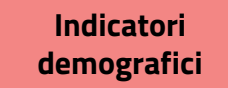

1. Popolazione del Comune 2. Superficie del

**INPUT**

Comune

#### **Indicatori di progetto**

#### 1. Tipologia:

- ha beneficiato come singolo e non appartiene ad alcuna aggregazione di comuni,
- ha beneficiato come singolo ma appartiene ad aggregazione di comuni, • ha beneficiato come
- aggregazione di comuni)
- 2. Tasso di Cofinanziamento

#### **Indicatori di contesto progettuale**

- 1. Costo per unità di superficie (media del rapporto costo/superficie sui progetti cui ha partecipato il Comune)
- 2. Finanziamento per unità di superficie (media del rapporto finanziamento/ superficie sui progetti cui ha partecipato il Comune

#### **Indicatori ambientali**

1. Valore iniziale emissioni di CO2 per unità di superficie

> (\*) Le variabili in stile «*corsivo*» sono state utilizzate solo nei bandi relativi all'asse I. Le altre sono comuni all'asse I e III.

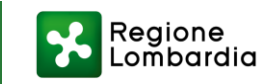

# **Variabili di output per costruire il modello – Asse IV Analisi**

**quantitativa multivariata**

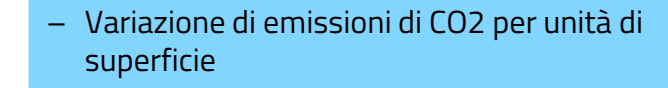

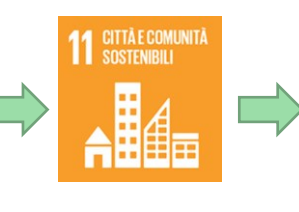

**Obiettivo 11.6:** Entro il 2030, ridurre l'impatto ambientale negativo pro-capite delle città, prestando particolare attenzione alla **qualità dell'aria** e alla gestione dei rifiuti urbani e di altri rifiuti.

– Classe energetica

**OUTPUT**

**DUTPUT** 

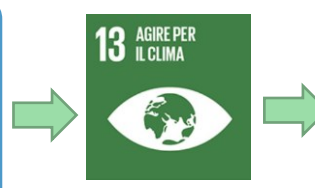

**Obiettivo 13:** Adottare misure urgenti per combattere i cambiamenti climatici e le loro conseguenze.

– Indice di prestazione energetica rinnovabile

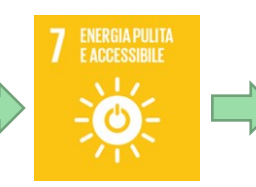

**Obiettivo 7.2:** Aumentare considerevolmente entro il 2030 la quota di energie rinnovabili nel consumo totale di energia

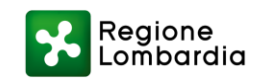

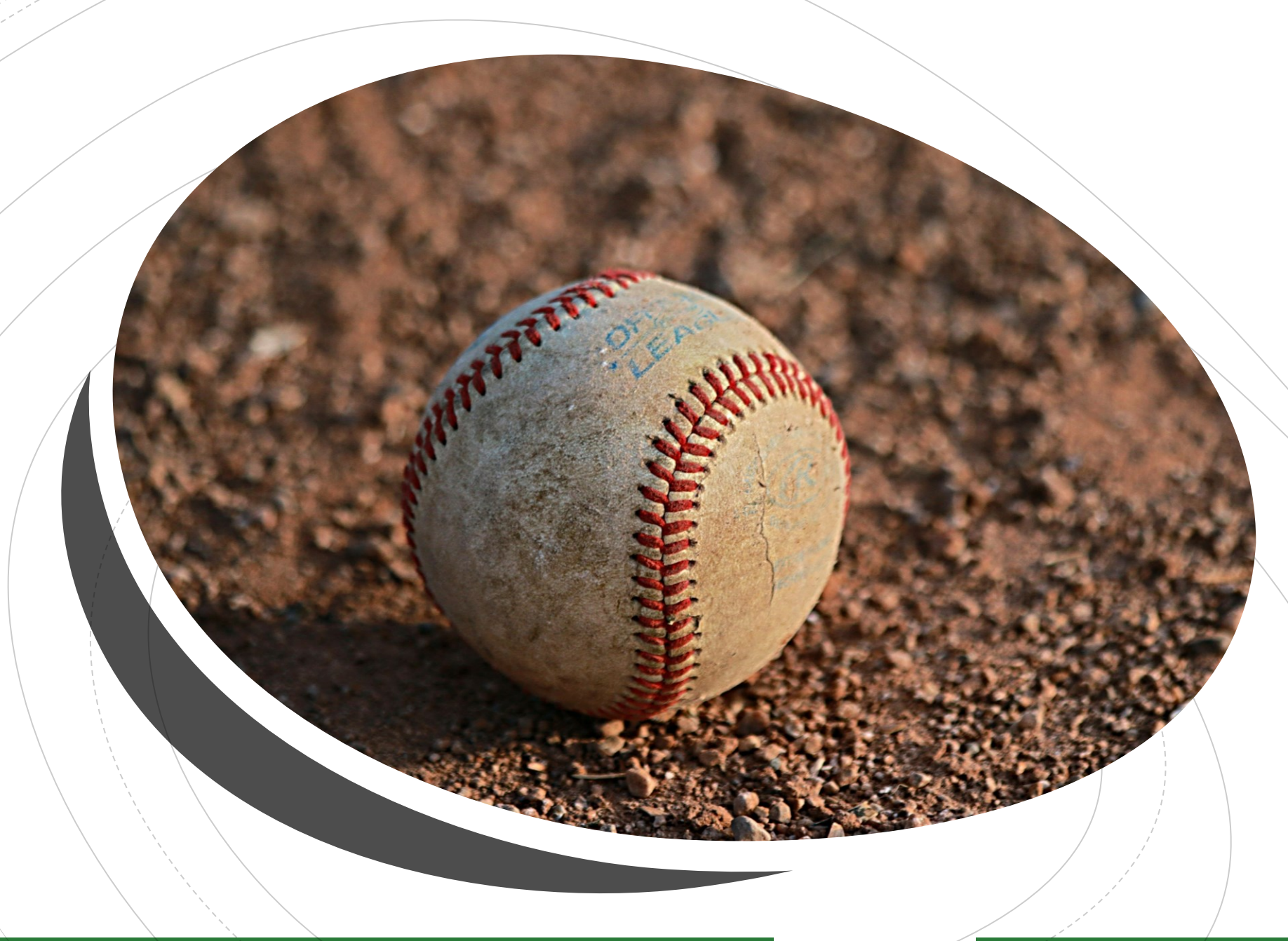

# **Risultati Asse I**

In cui si presentano i risultati ottenuti dall'analisi dei dati relativi ai bandi dell'asse I

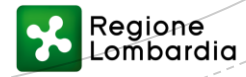

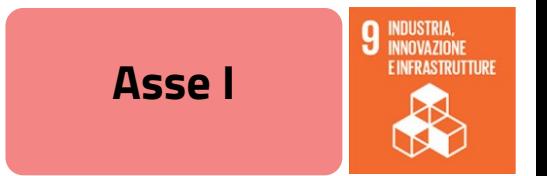

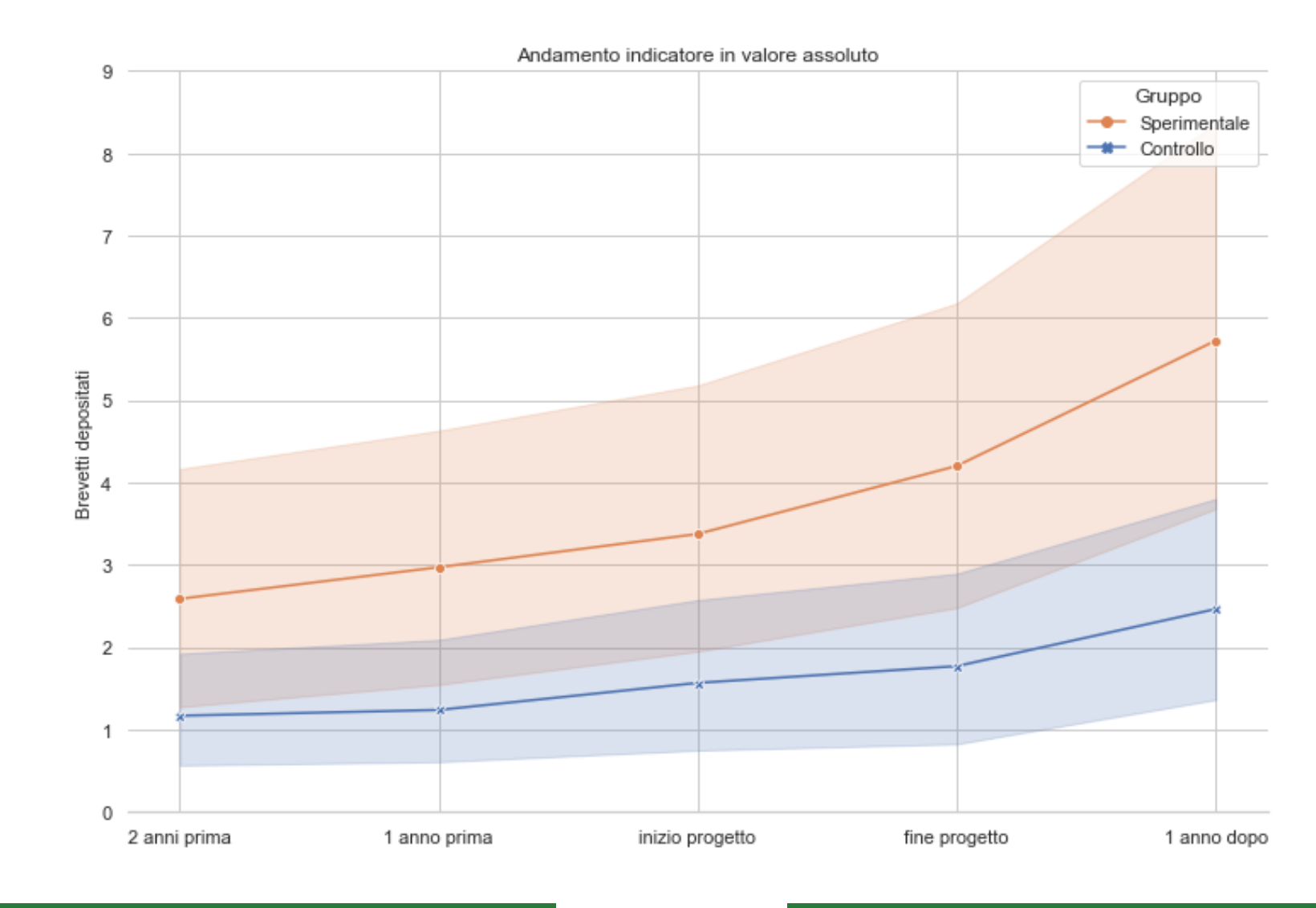

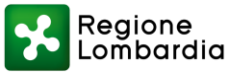

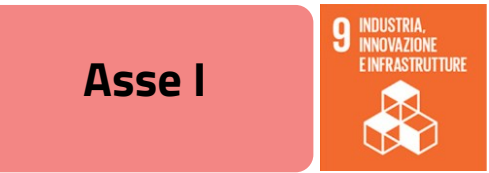

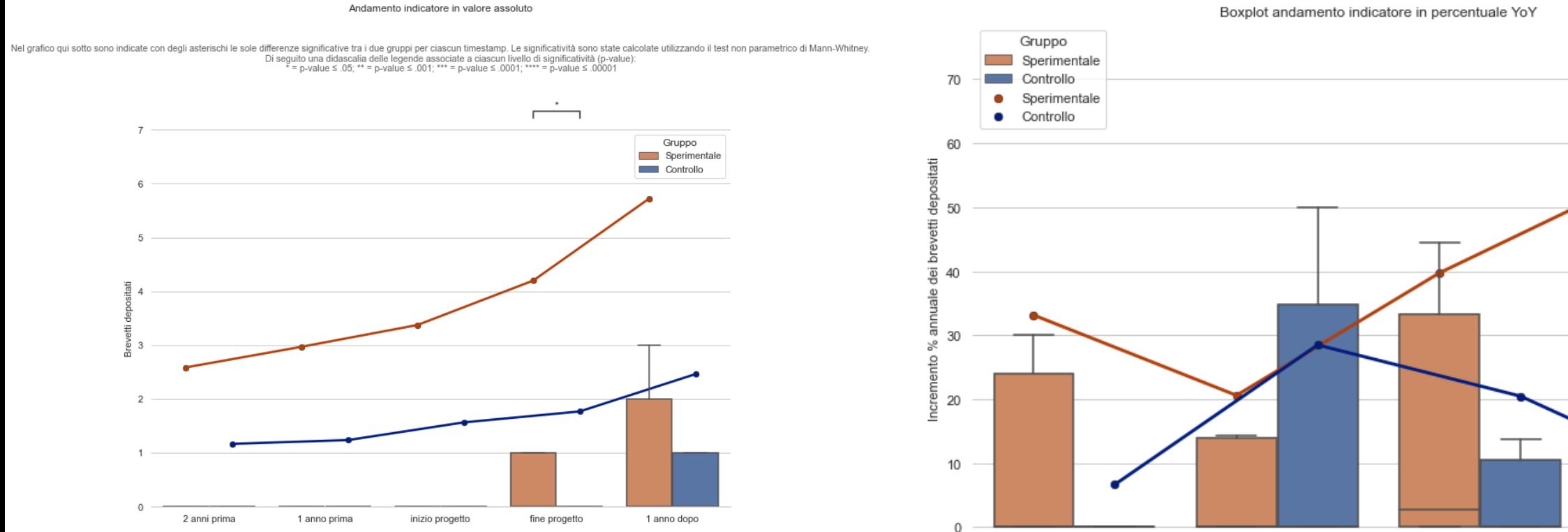

#### Boxplot andamento indicatore in percentuale YoY

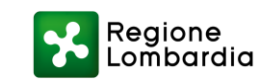

1 anno prima

inizio progetto

fine progetto

1 anno dopo

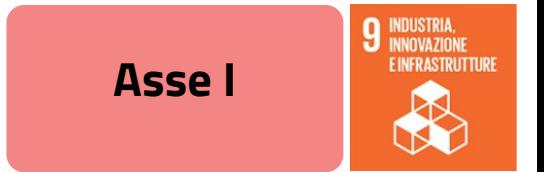

Variazione indicatore in valori assoluti

Nelle tabelle di seguito si riportano le percentuali di esempi per quadrante, suddivisi per gruppo, mantenendo la distinzione sperimentale-arancione e blu-controllo

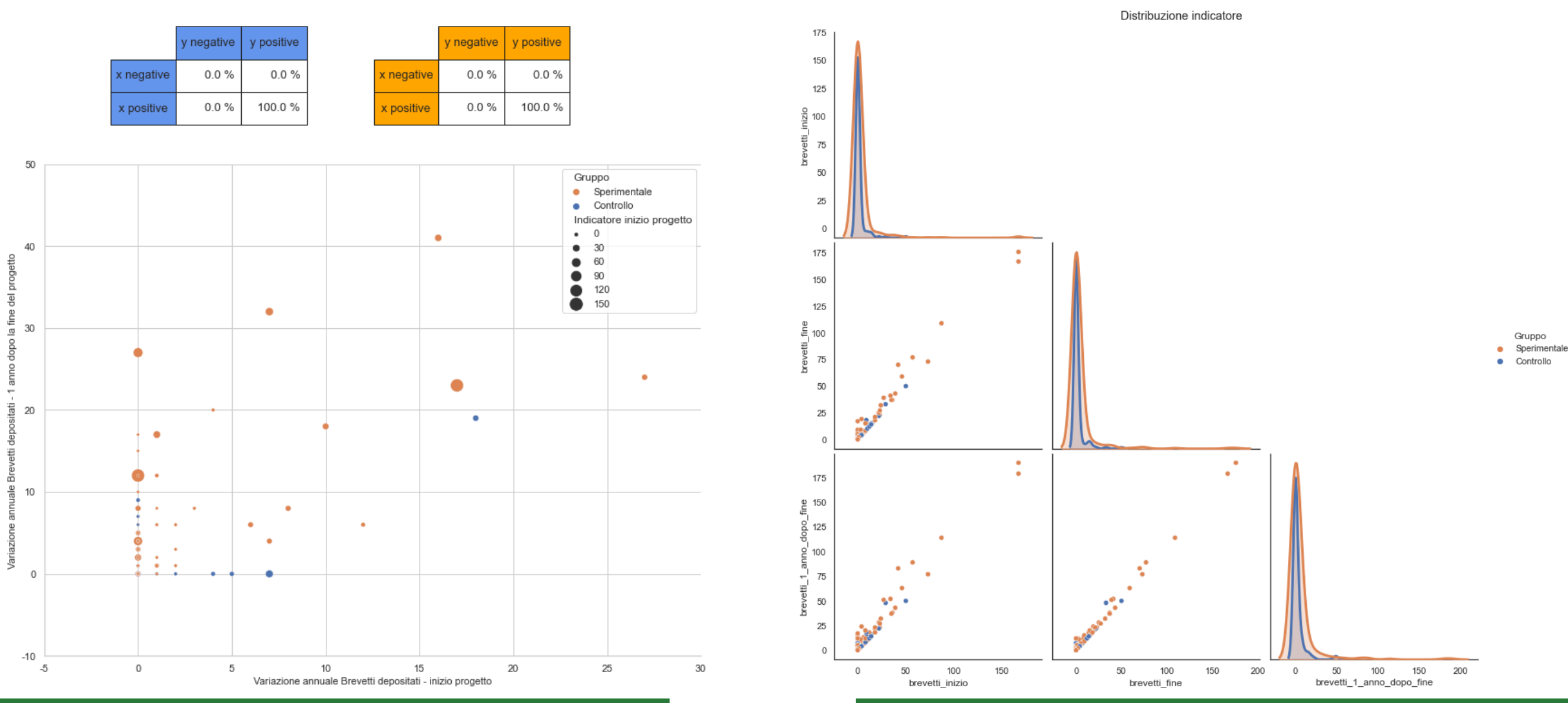

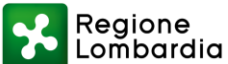

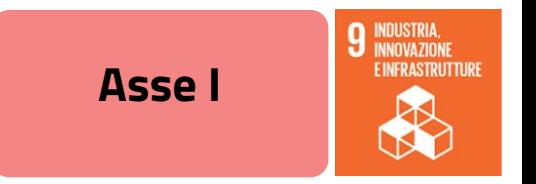

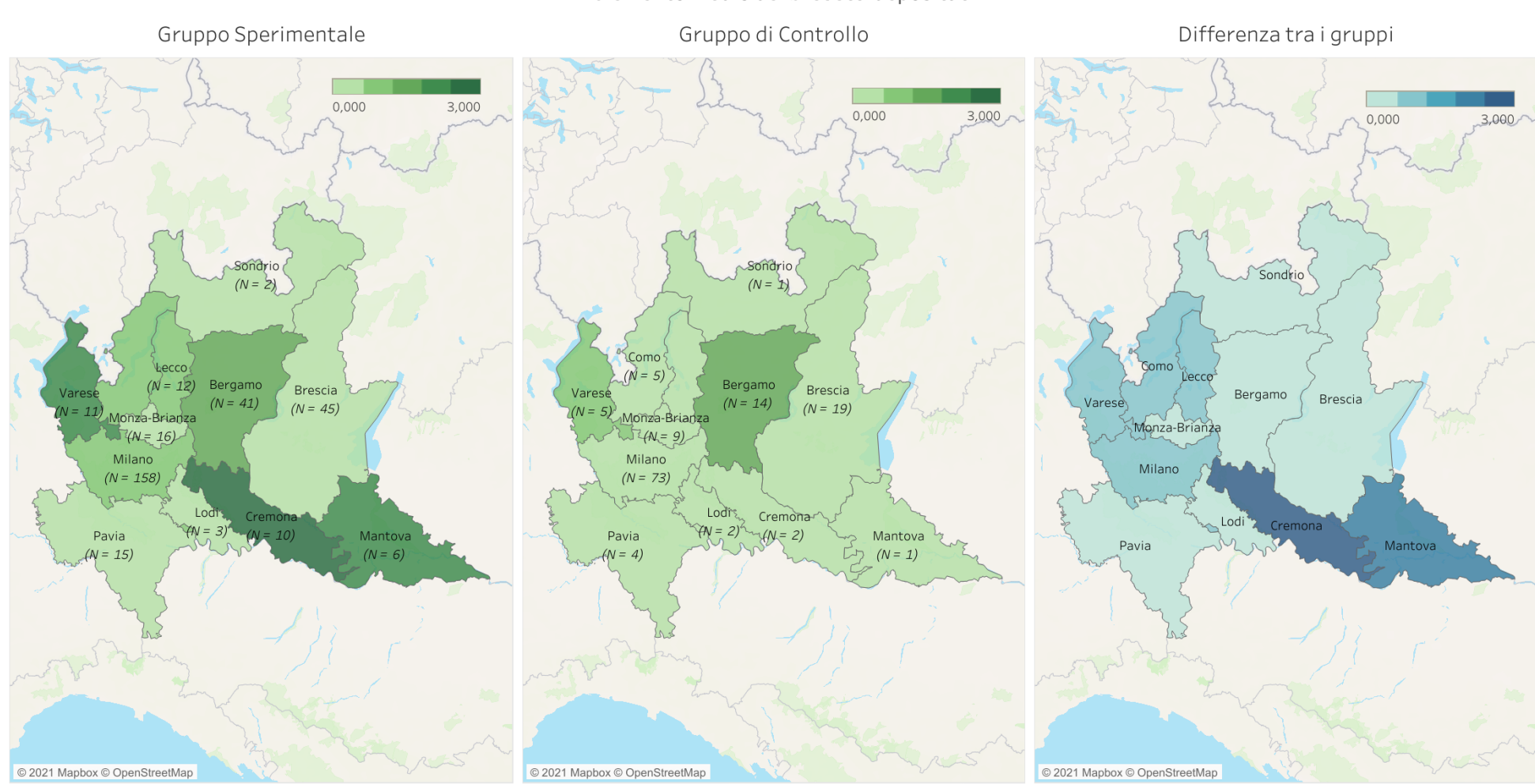

Incremento medio dei brevetti depositati

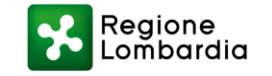

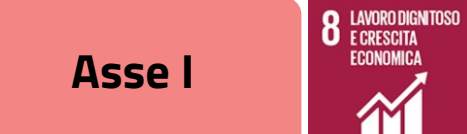

1

### Innodriver - Numero di addetti

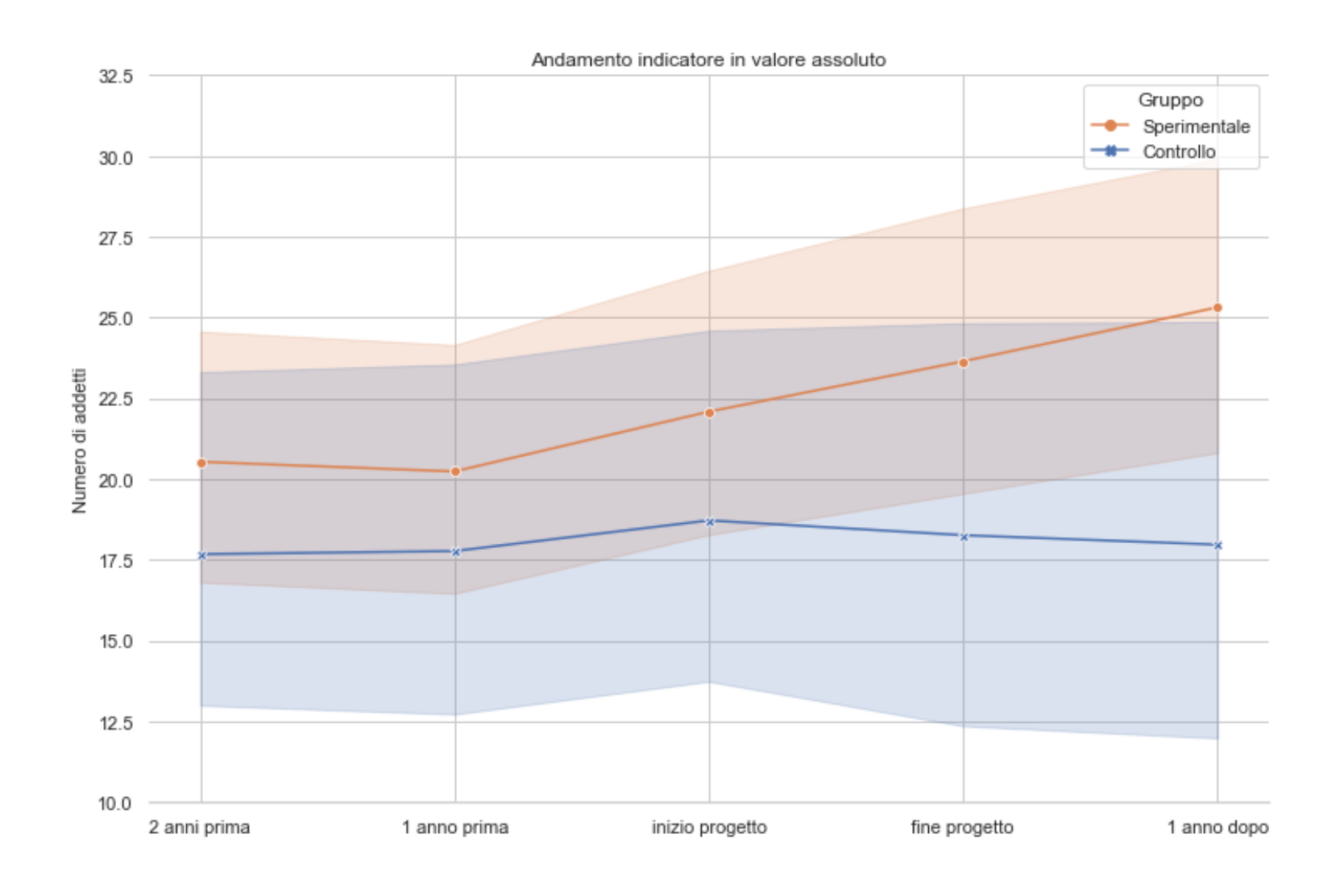

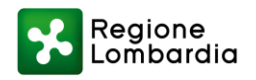

### Innodriver - Numero di addetti

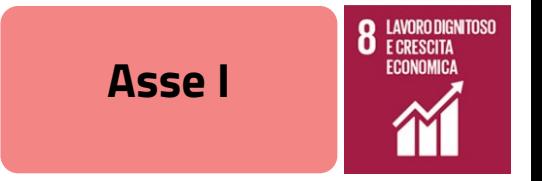

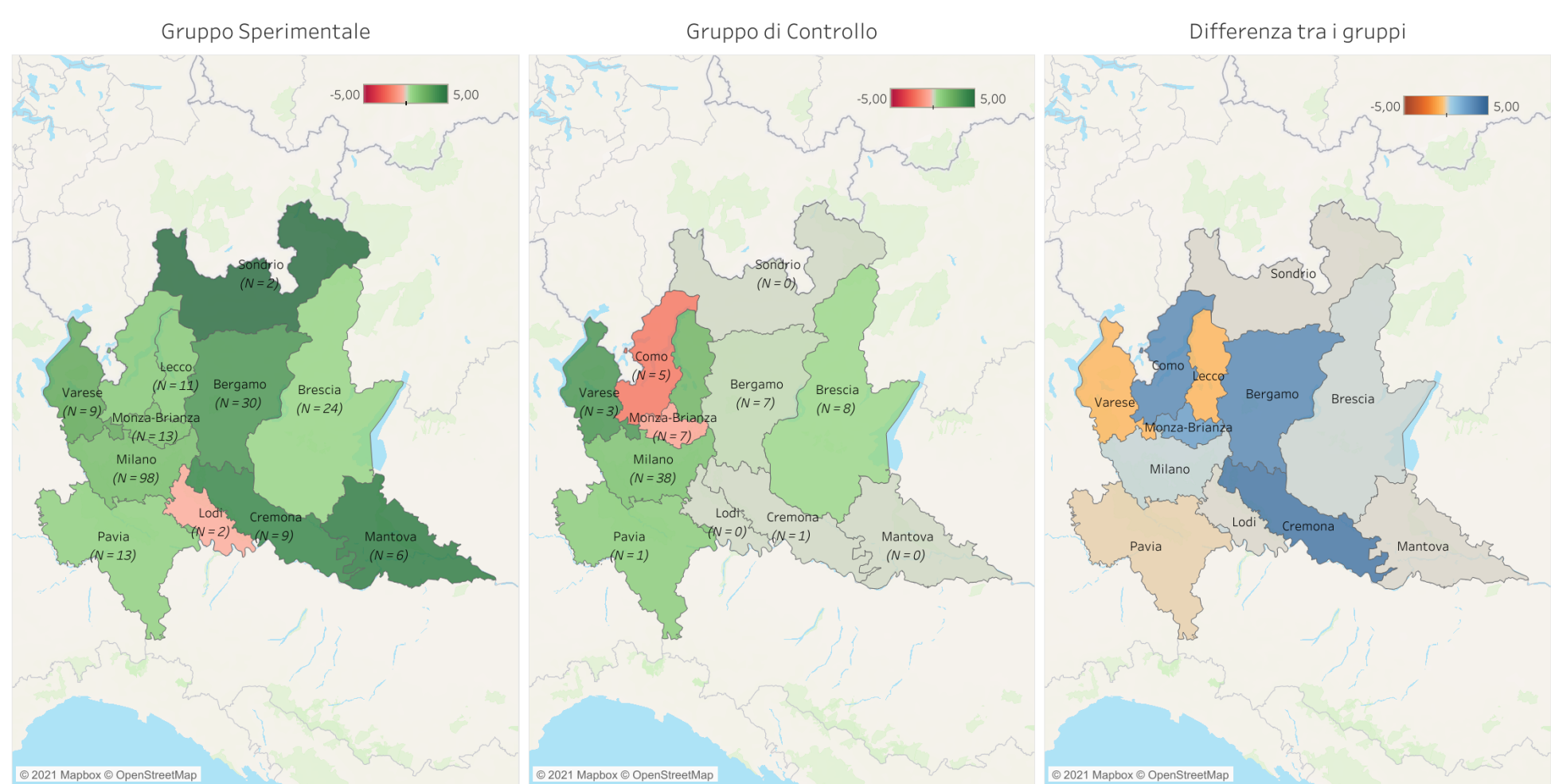

Variazione Media del numero di addetti

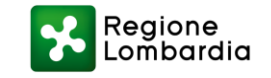

# Innodriver - Sopravvivenza delle aziende

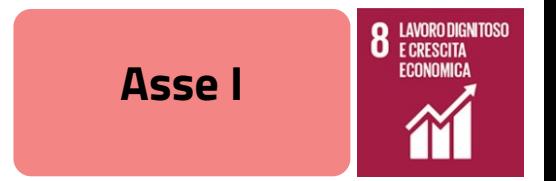

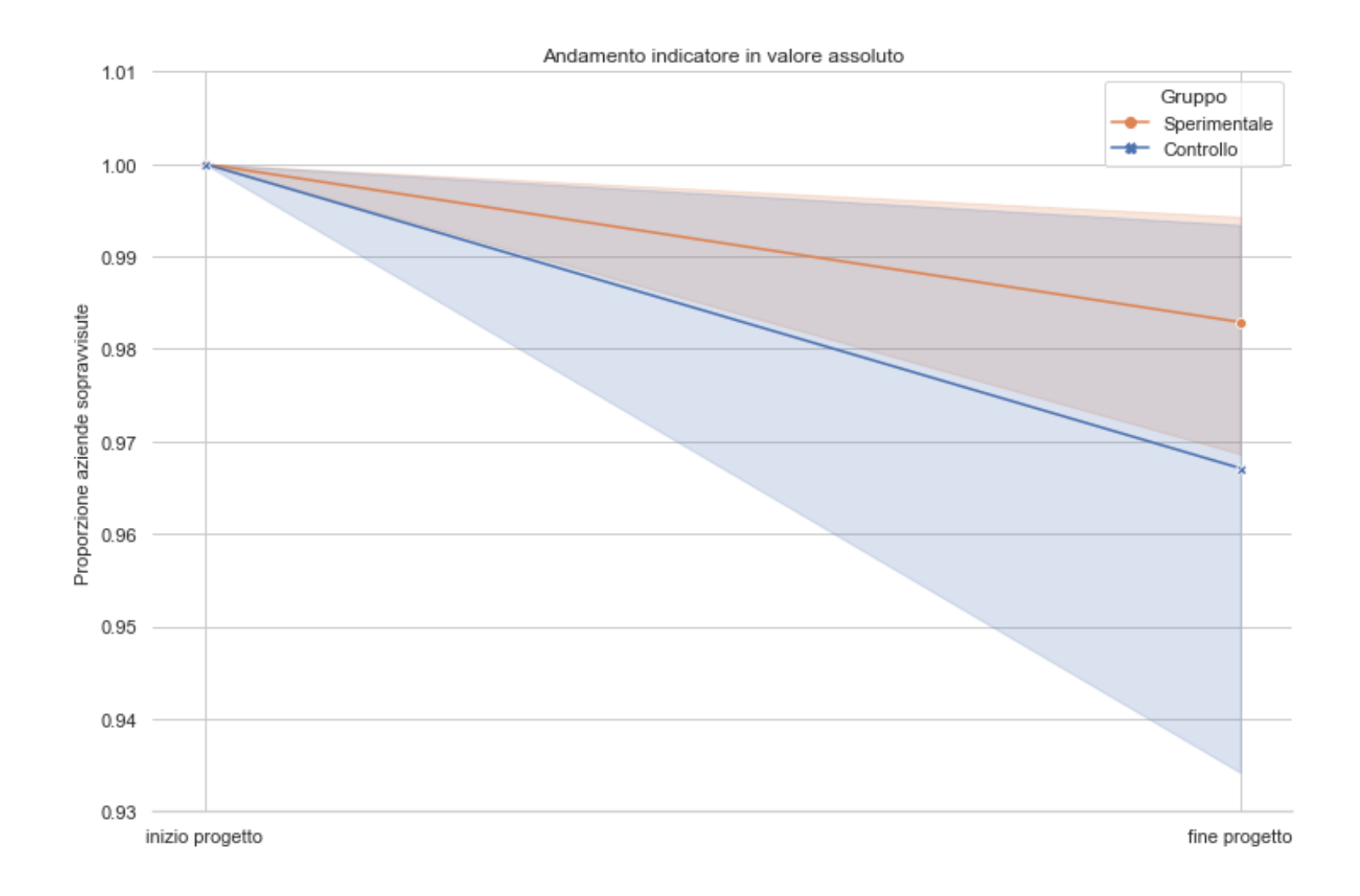

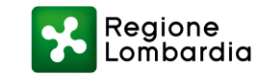

# **Innodriver - Occupazione femminile**

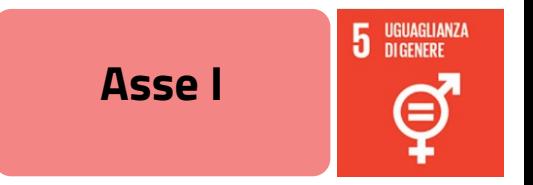

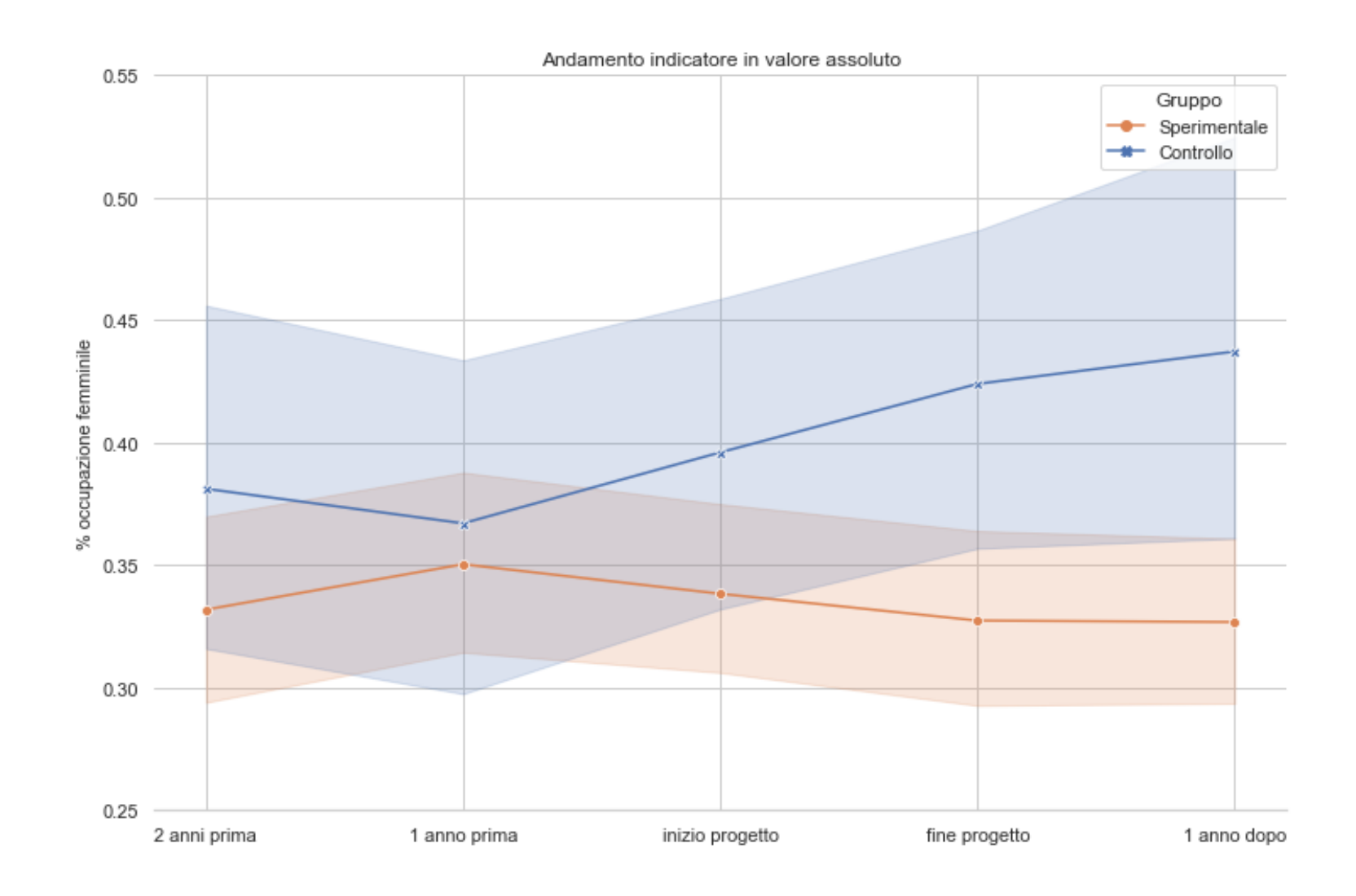

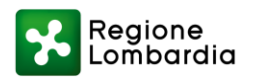

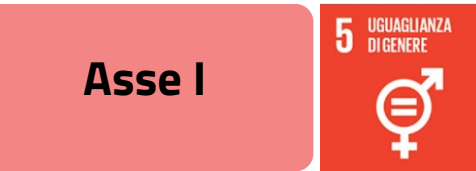

# **Innodriver - Occupazione femminile**

Andamento indicatore in valore assoluto

Nel grafico qui sotto sono indicate con degli asterischi le sole differenze significative tra i due gruppi per ciascun timestamp. Le significatività sono state calcolate utilizzando il test non parametrico di Mann-Whitney. Diseguino una didascalia delle legende associate a ciascun livello di significatività (p-value):<br>Di seguito una didascalia delle legende associate a ciascun livello di significatività (p-value):<br>e p-value < .05: \*\* = p-val 30  $1.2$ Gruppo 20 Sperimentale Controllo emento % occupazione femminile  $1.0$  $10$  $0.8$  $\circ$  $E_{0.6}^{\circ}$ g ್ಡಿ  $-10$  $0.4$ 흐  $0.2$  $-20$  $0.0$ 2 anni prima 1 anno prima inizio progetto fine progetto 1 anno dopo

Boxplot andamento indicatore in percentuale YoY

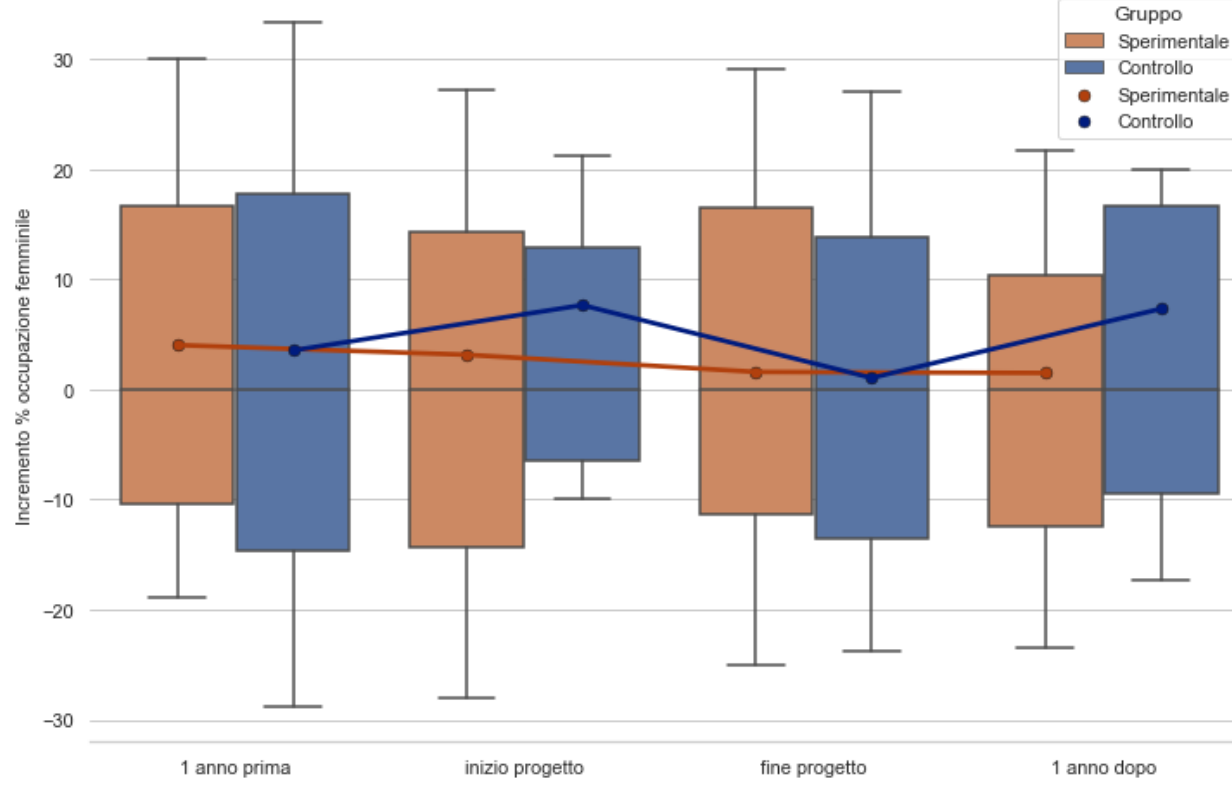

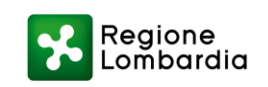

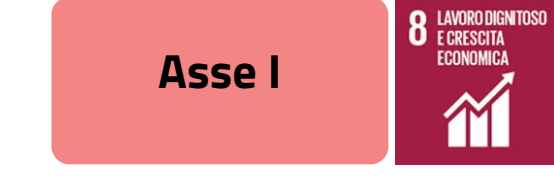

#### **Frim Fesr - Fatturato**

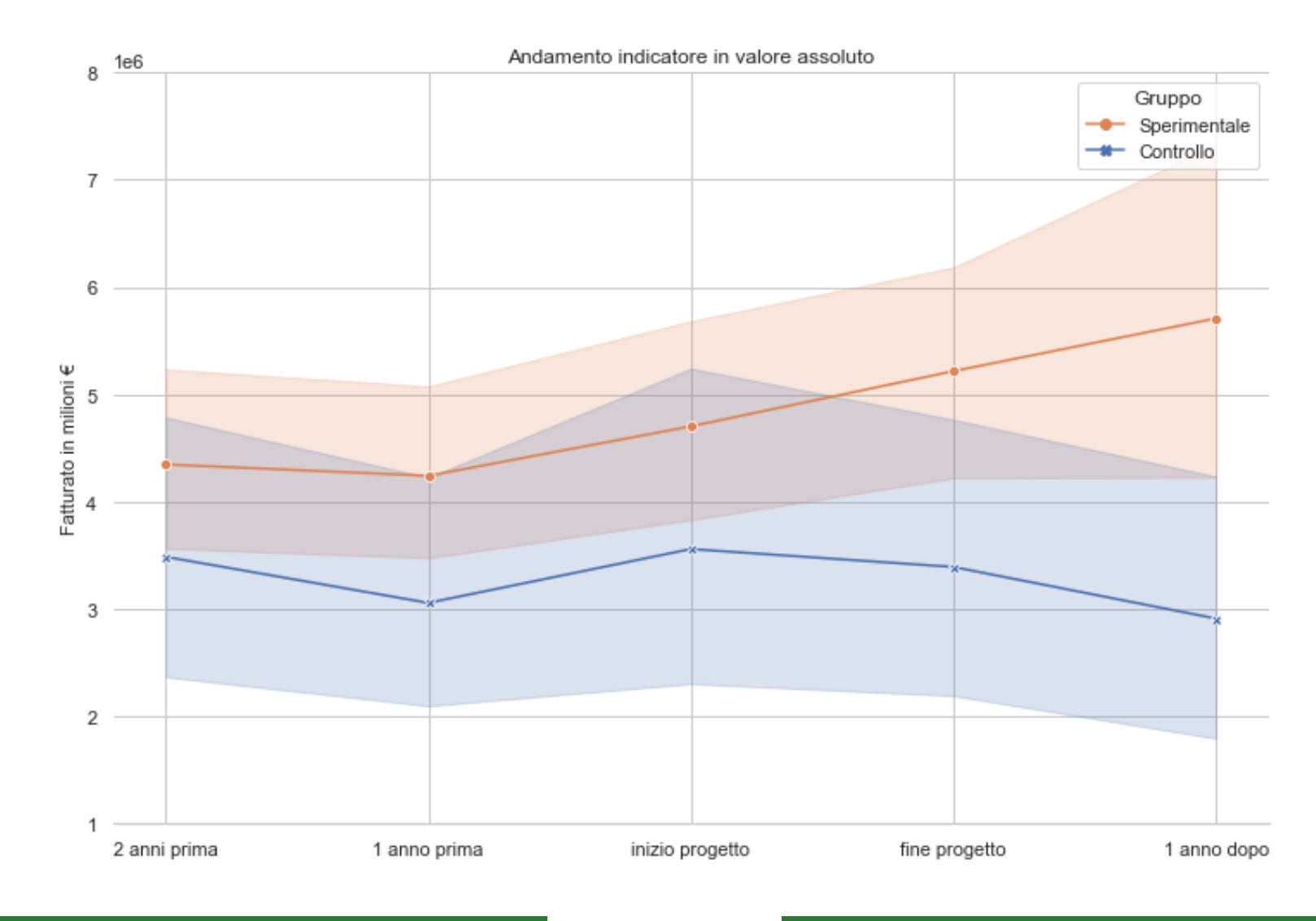

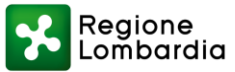

### **Frim Fesr - Fatturato**

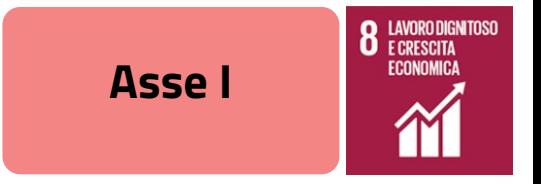

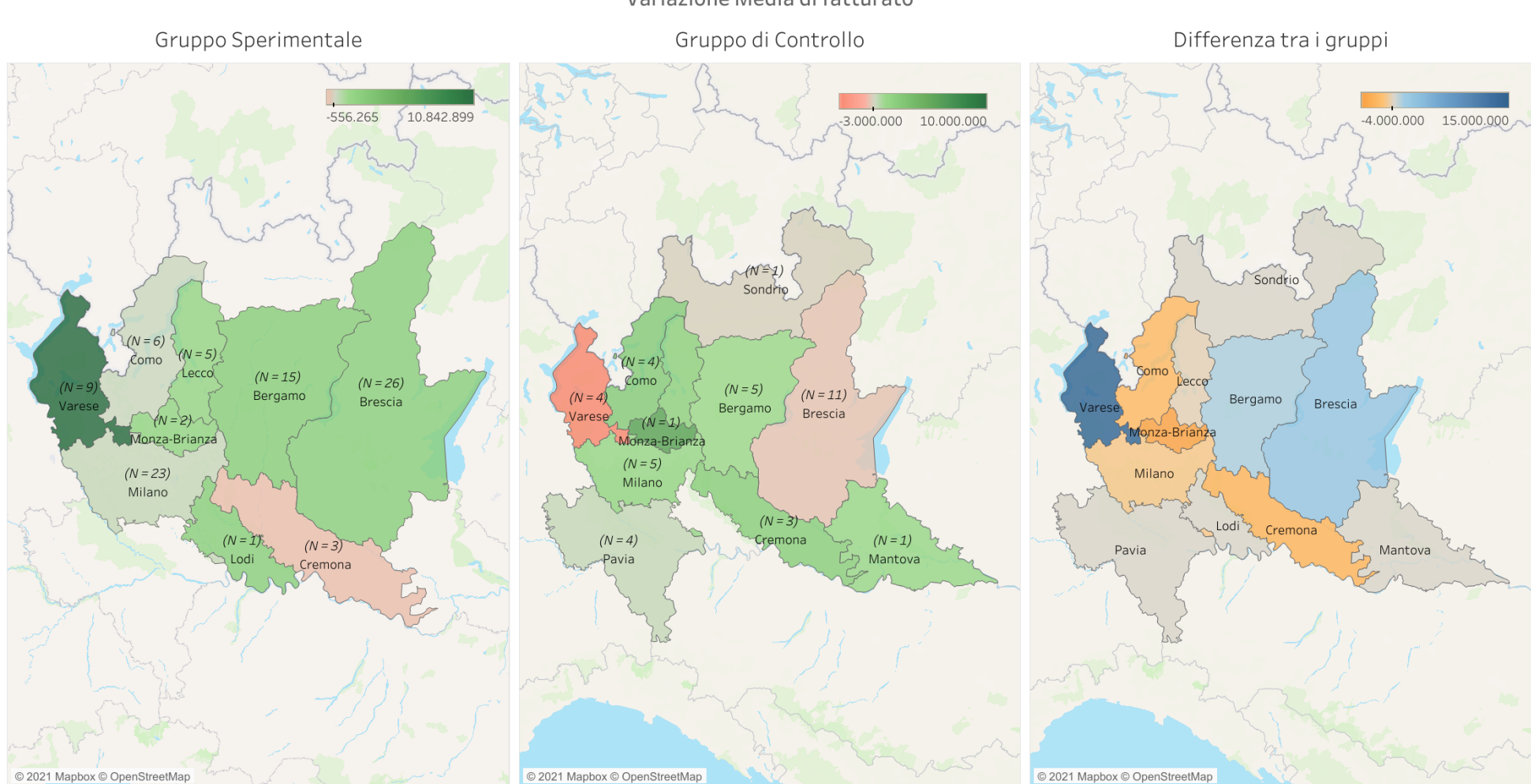

Variazione Media di fatturato

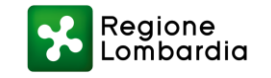

# Frim Fesr - Sopravvivenza delle aziende

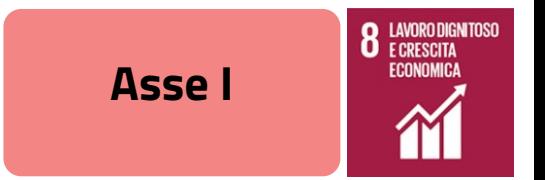

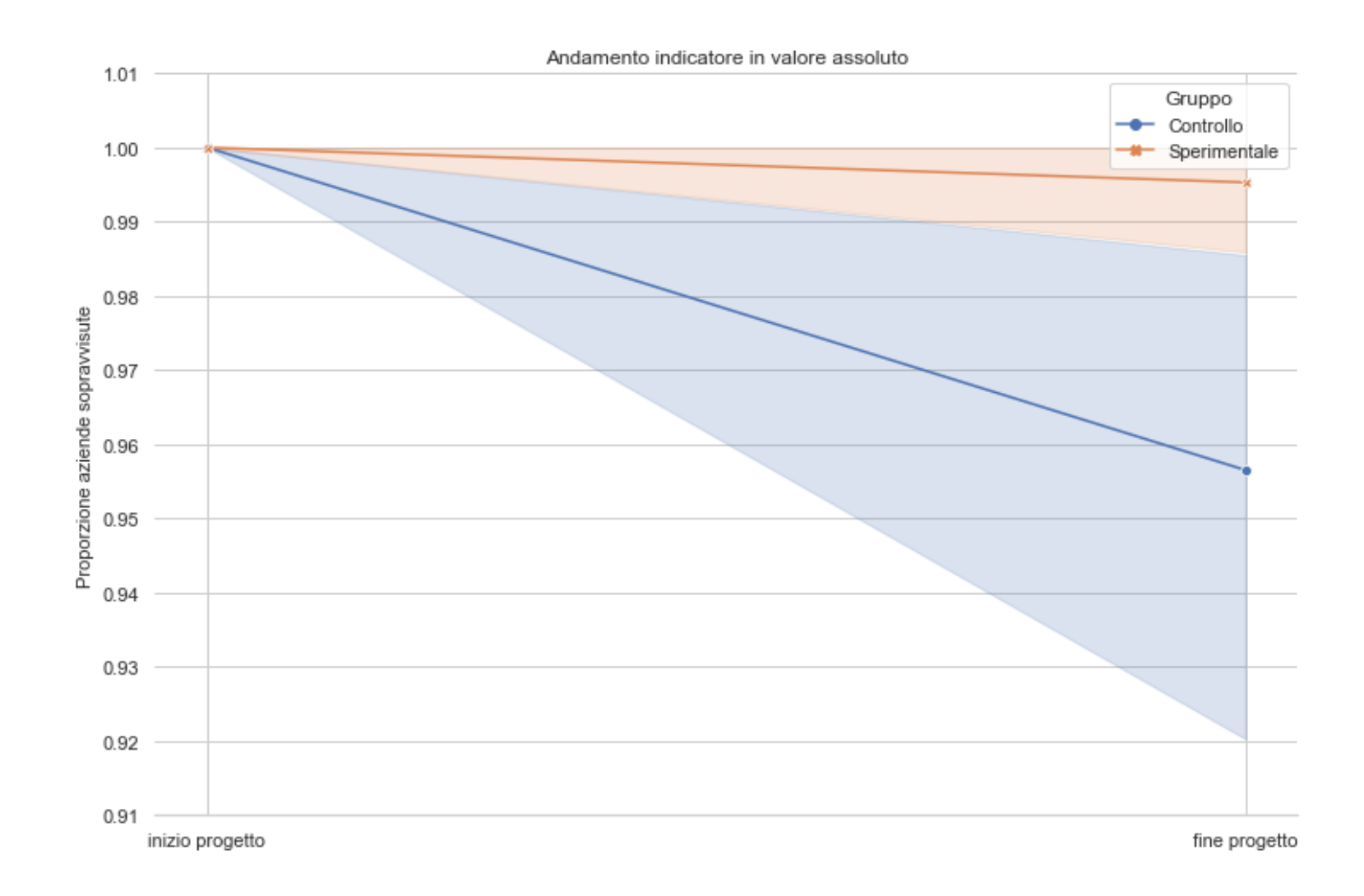

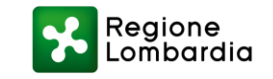

# Frim Fesr - Occupazione femminile

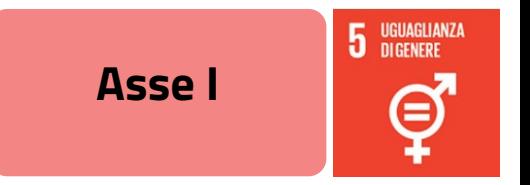

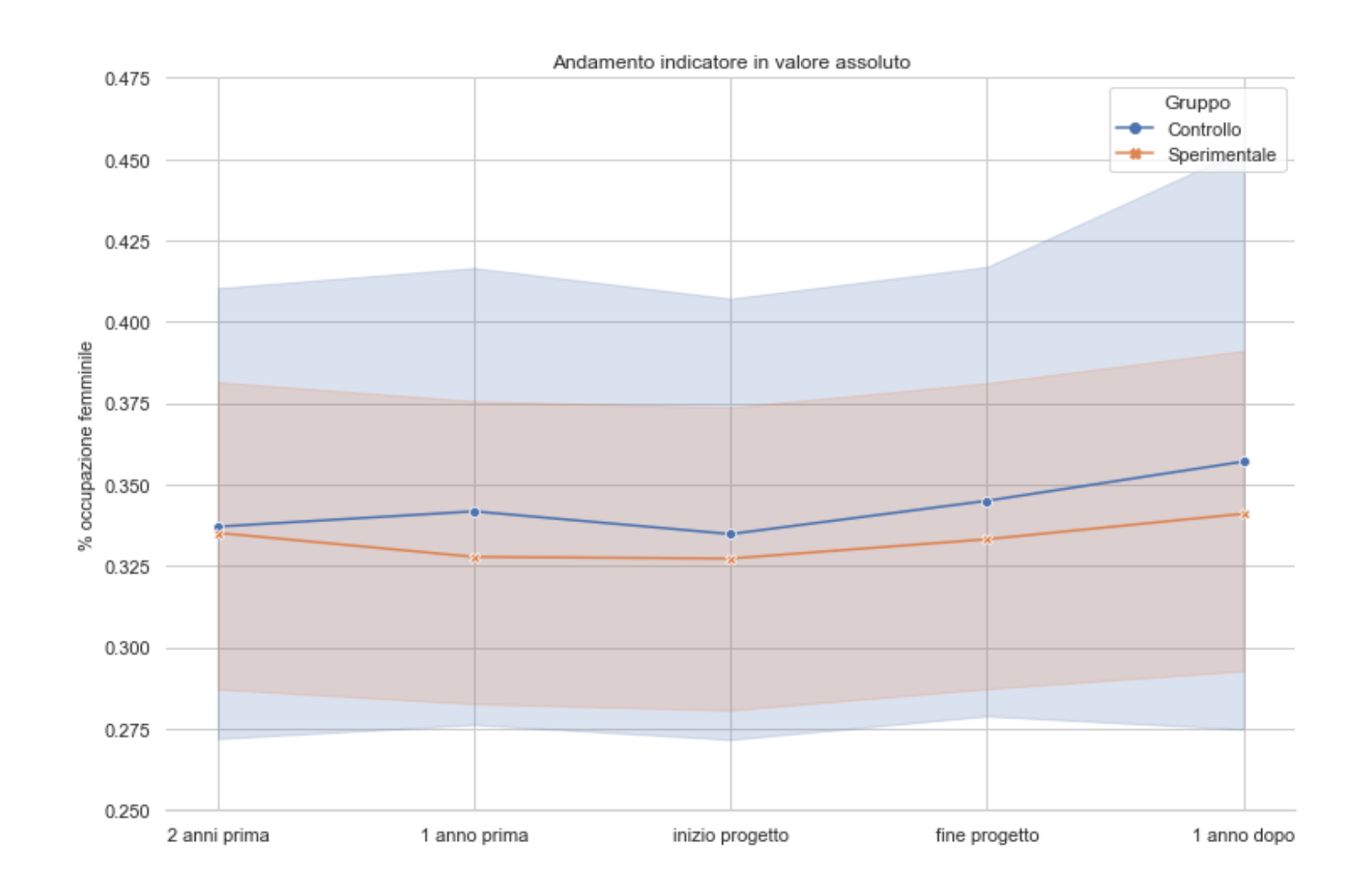

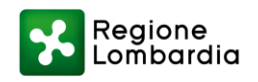

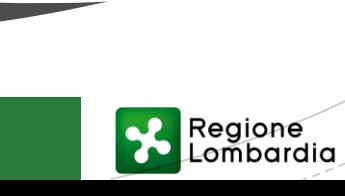

# **Risultati Asse III**

In cui si presentano i risultati ottenuti dall'analisi dei dati relativi ai bandi dell'asse III

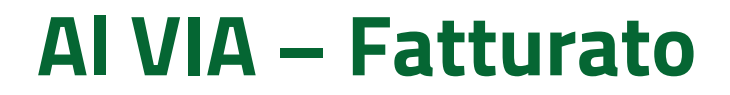

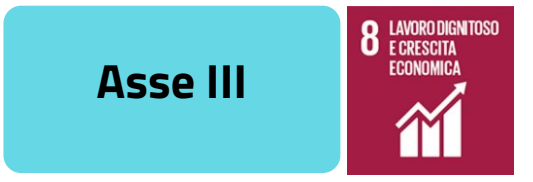

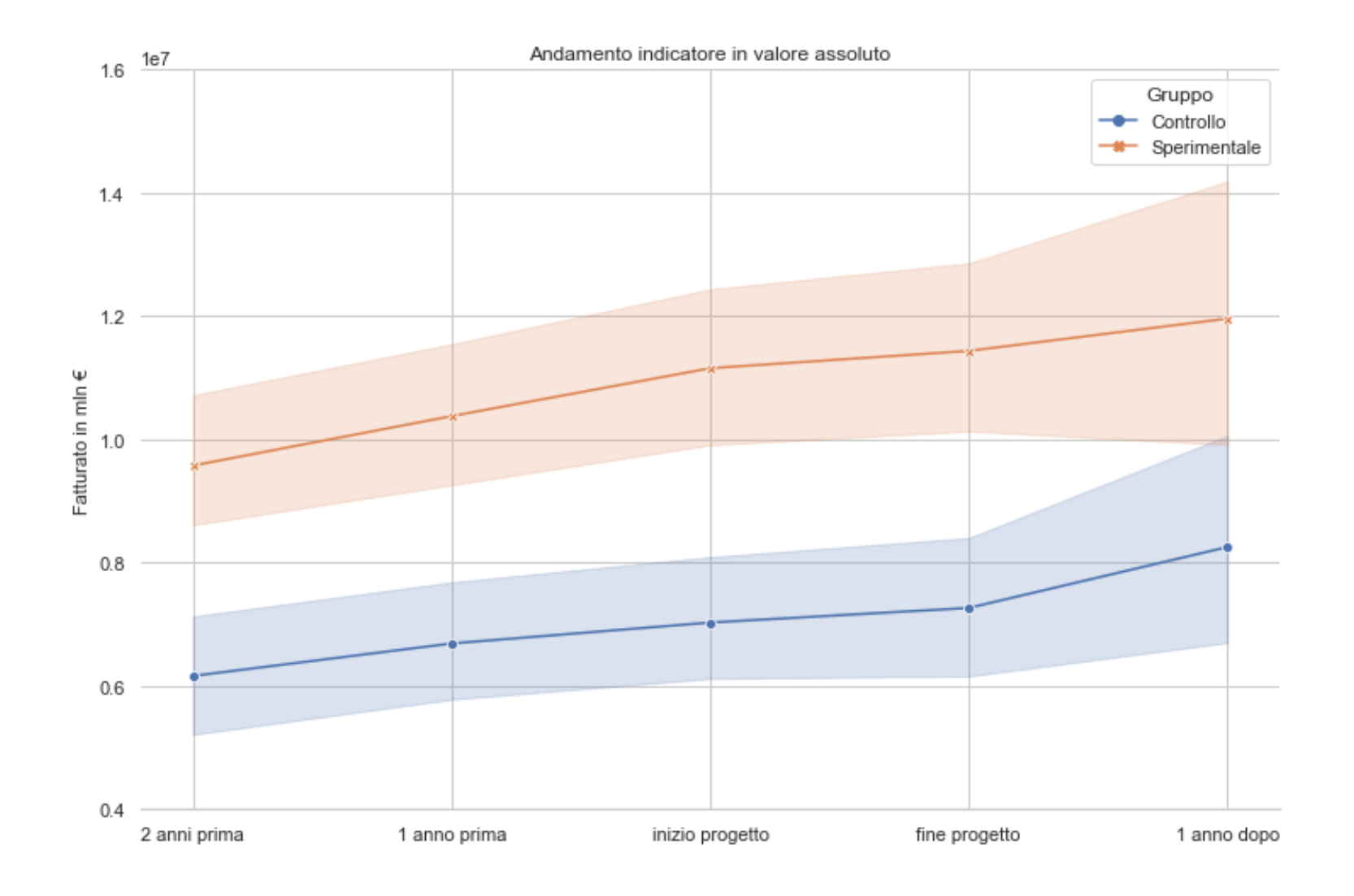

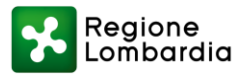

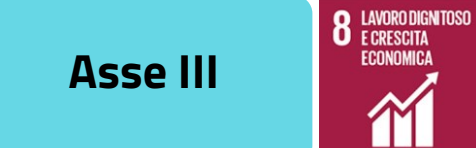

#### **Al VIA - Fatturato**

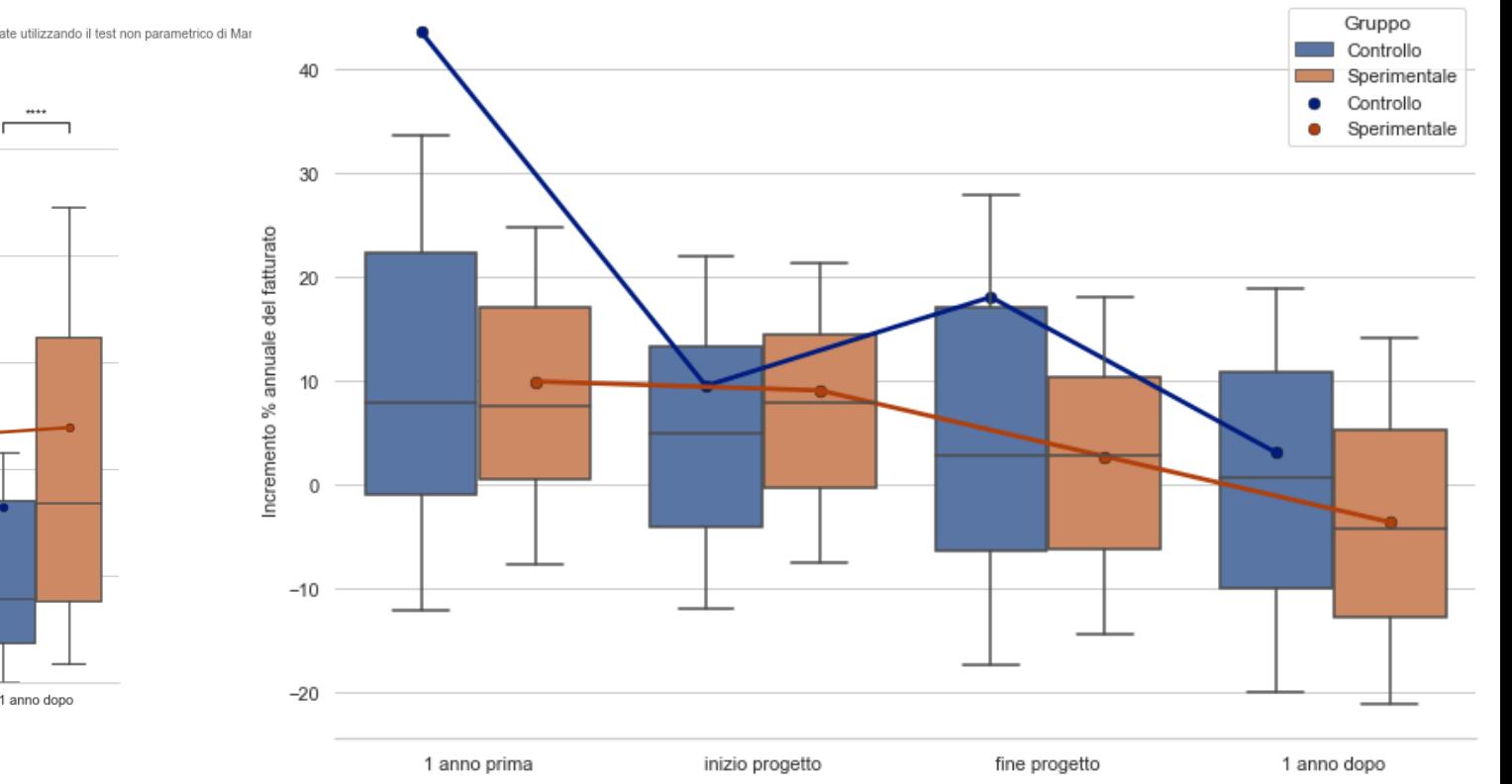

#### Andamento indicatore in valore assoluto

Nel grafico qui sotto sono indicate con degli asterischi le sole differenze significative tra i due gruppi per ciascun timestamp. Le significatività sono state calcolate utilizzando il test non parametrico di Mar<br>Di segui

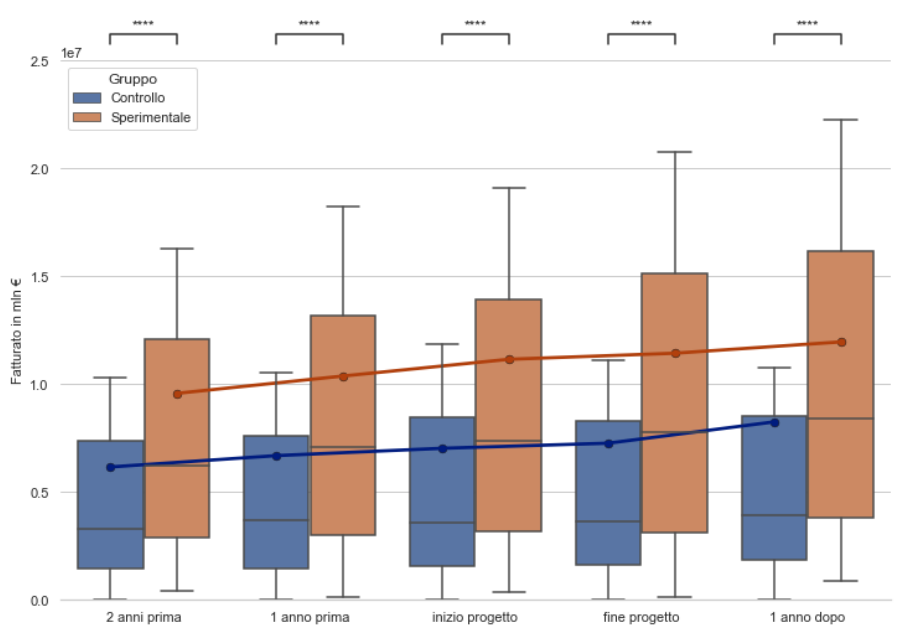

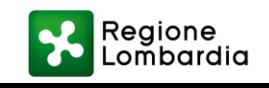

Boxplot andamento indicatore in percentuale YoY

### **Al VIA - Fatturato**

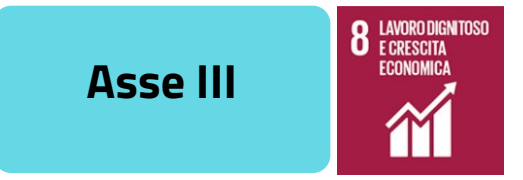

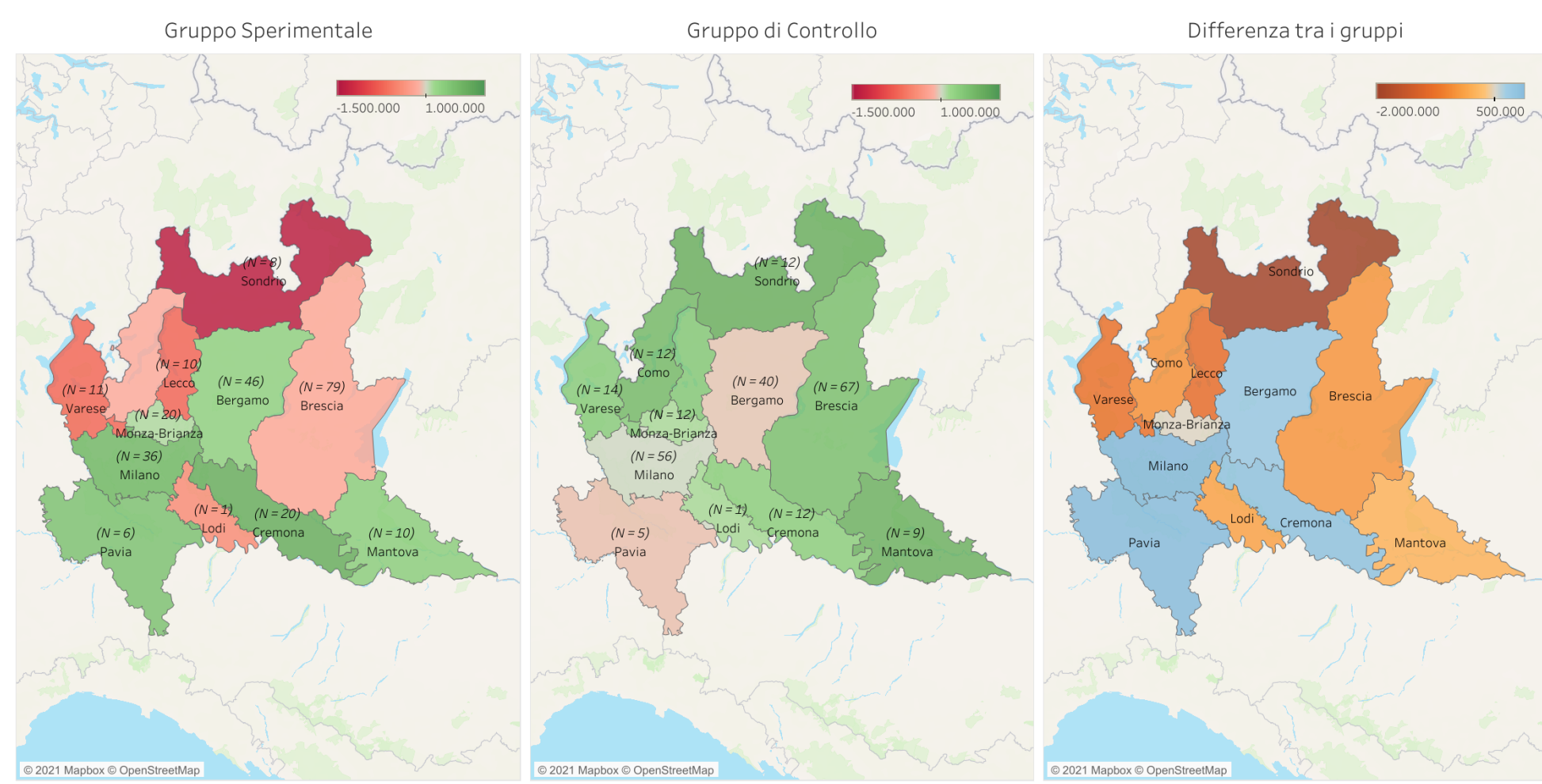

#### Variazione Media di fatturato

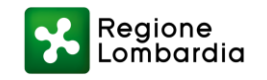

# Al VIA - Numero di addetti

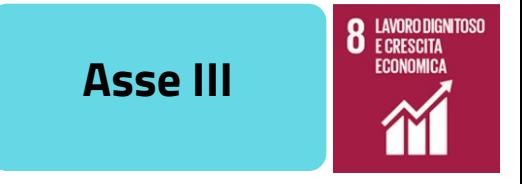

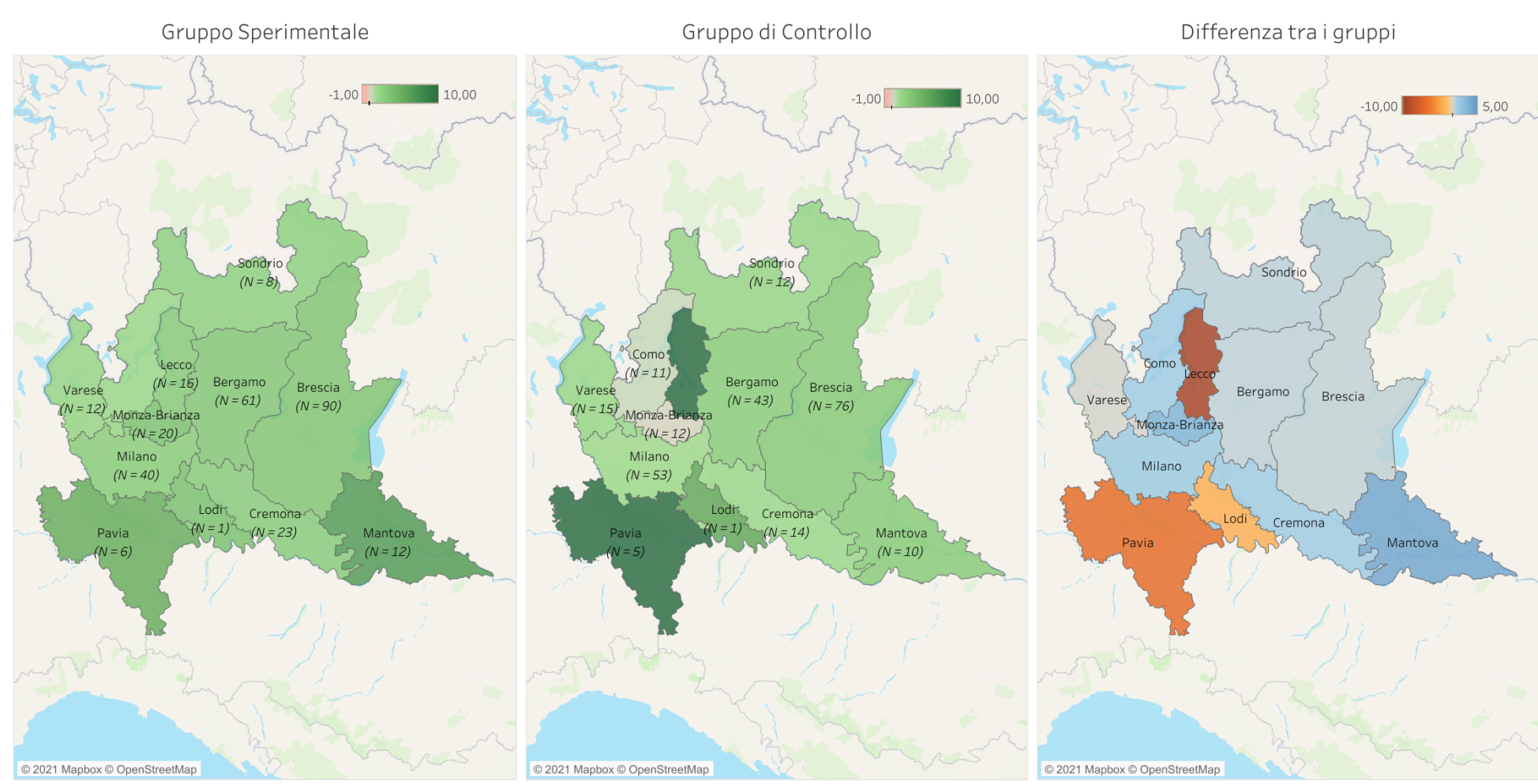

Variazione Media del numero di addetti

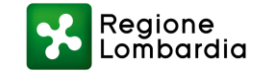

# Al VIA - Sopravvivenza delle aziende

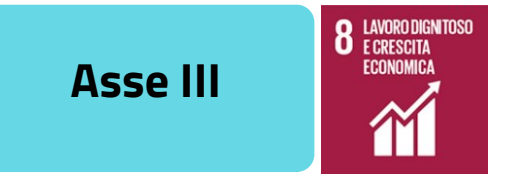

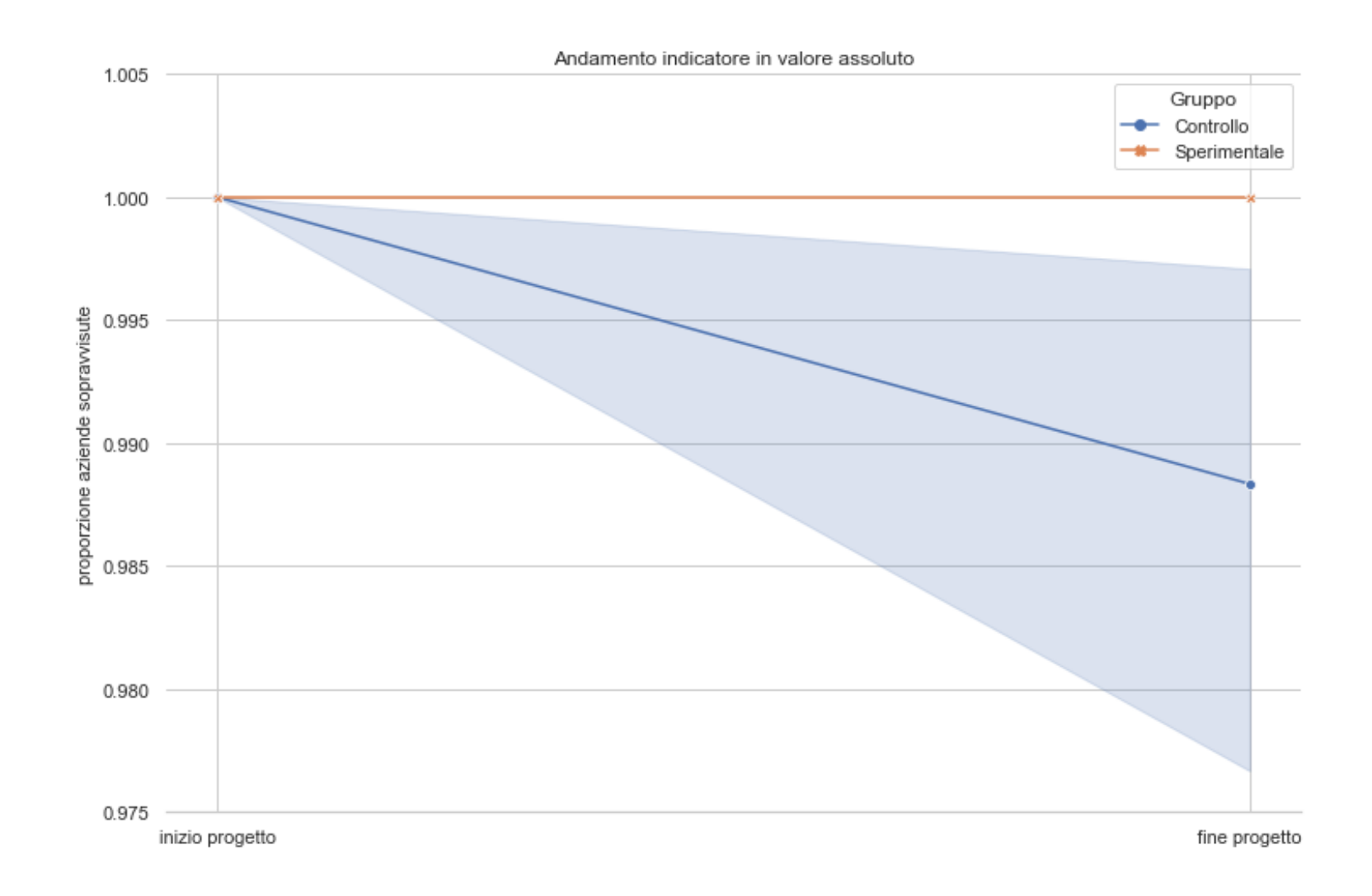

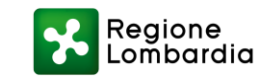

## Attrattori Competitività - Fatturato

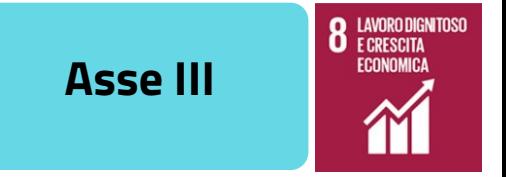

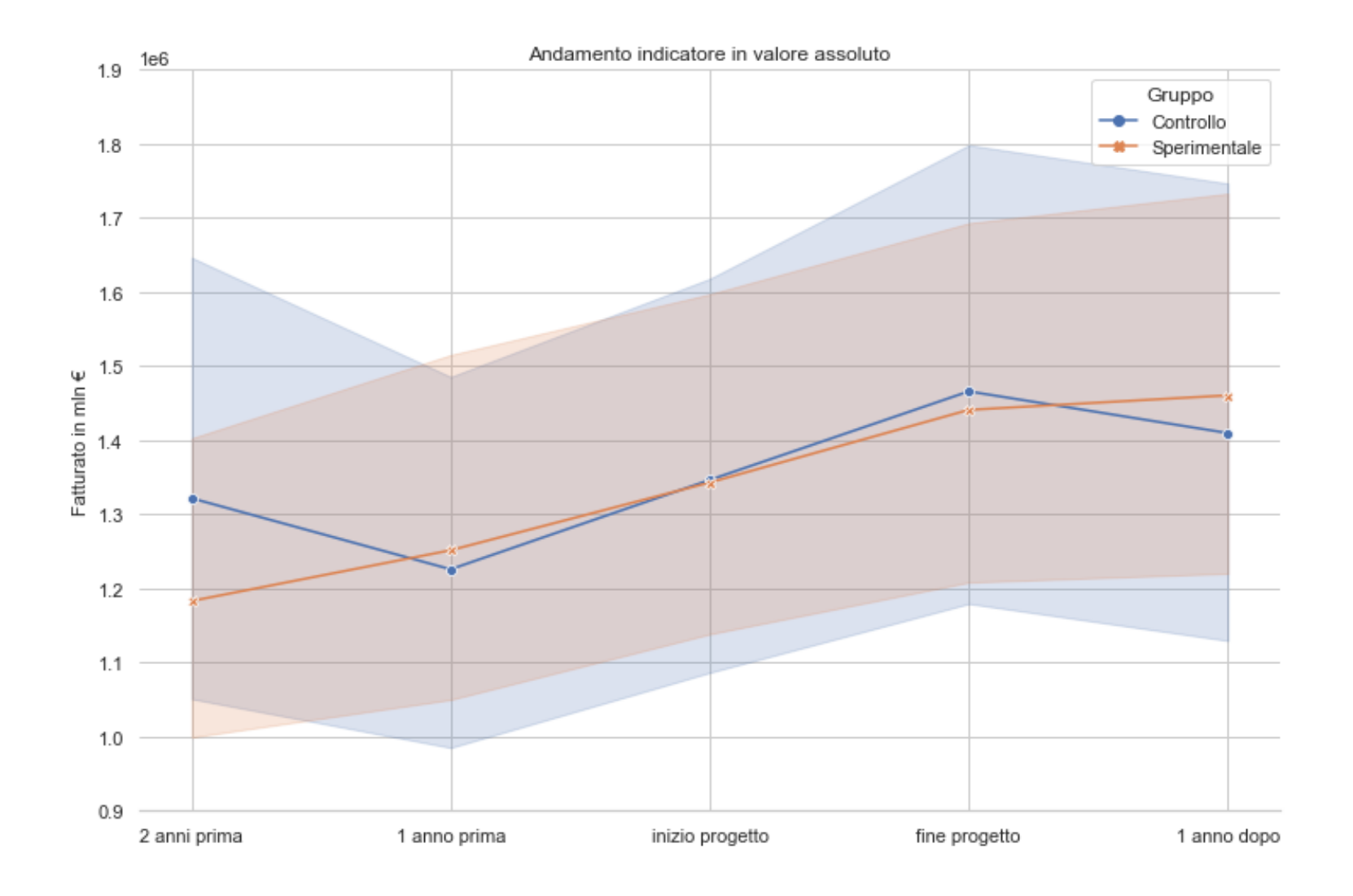

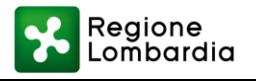

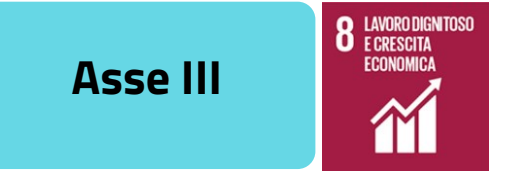

### Intraprendo - Fatturato

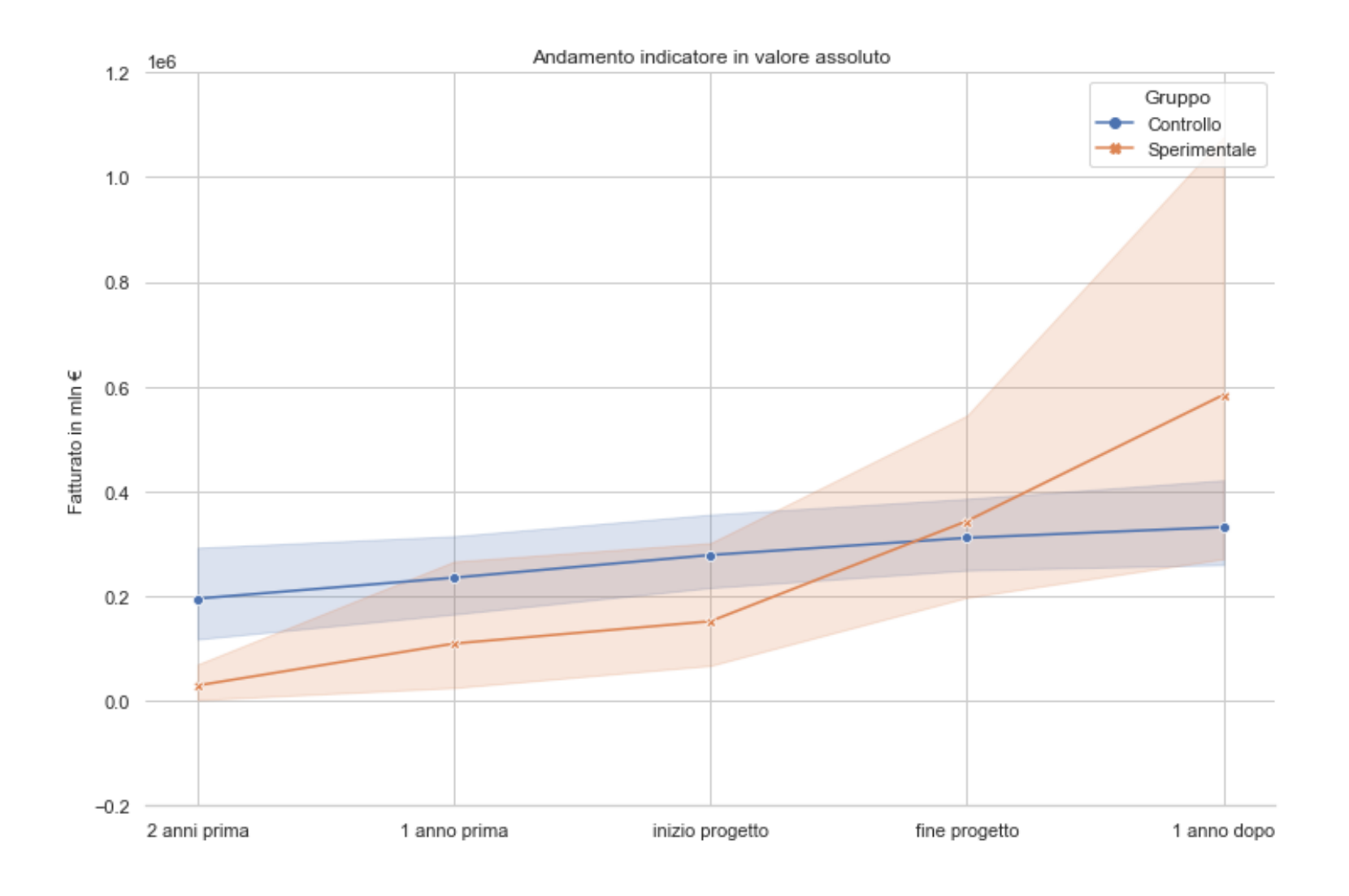

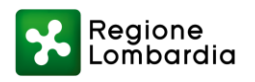

### Intraprendo - Fatturato

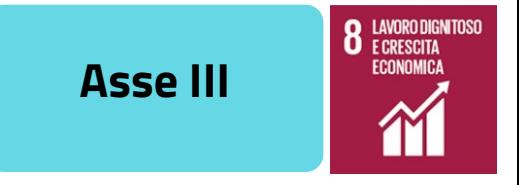

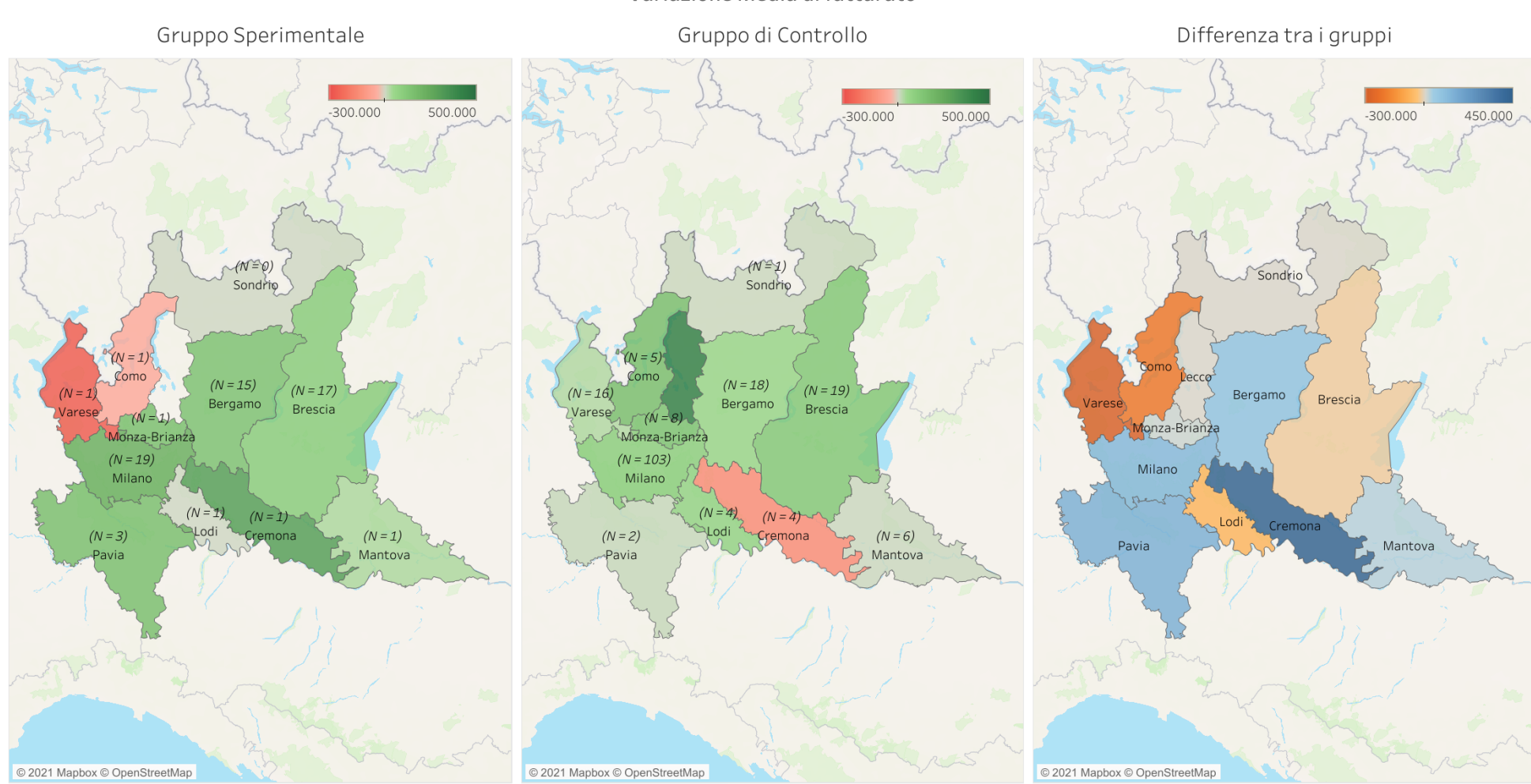

Variazione Media di fatturato

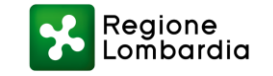

# Intraprendo - Costi per il personale

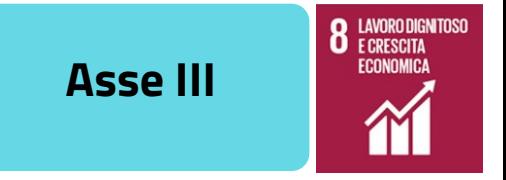

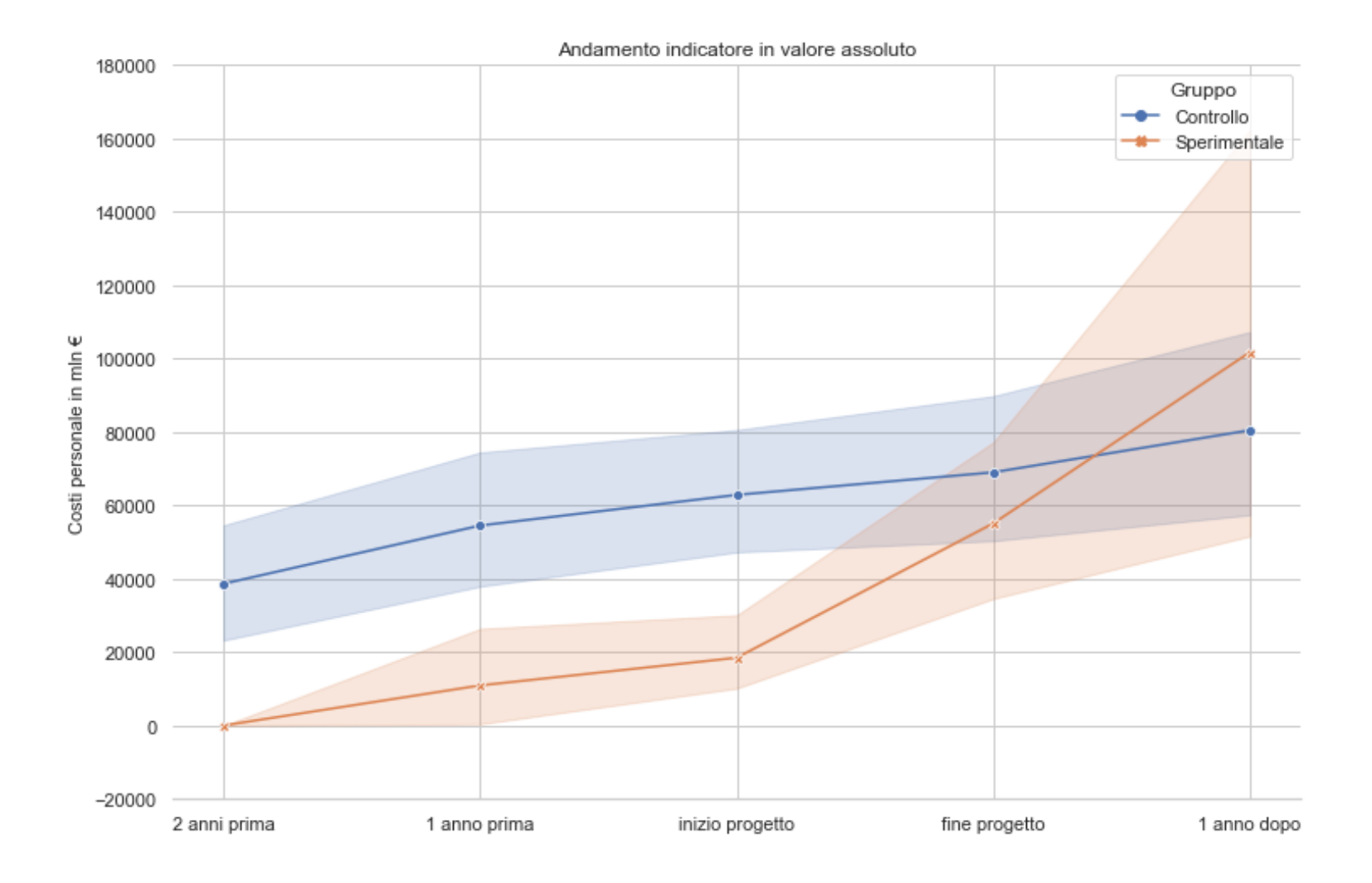

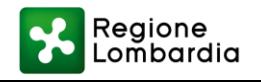

# Intraprendo - Costi per il personale

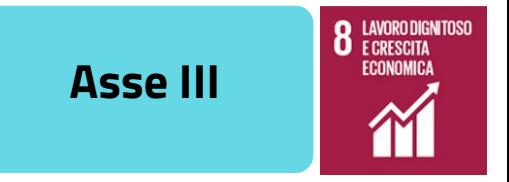

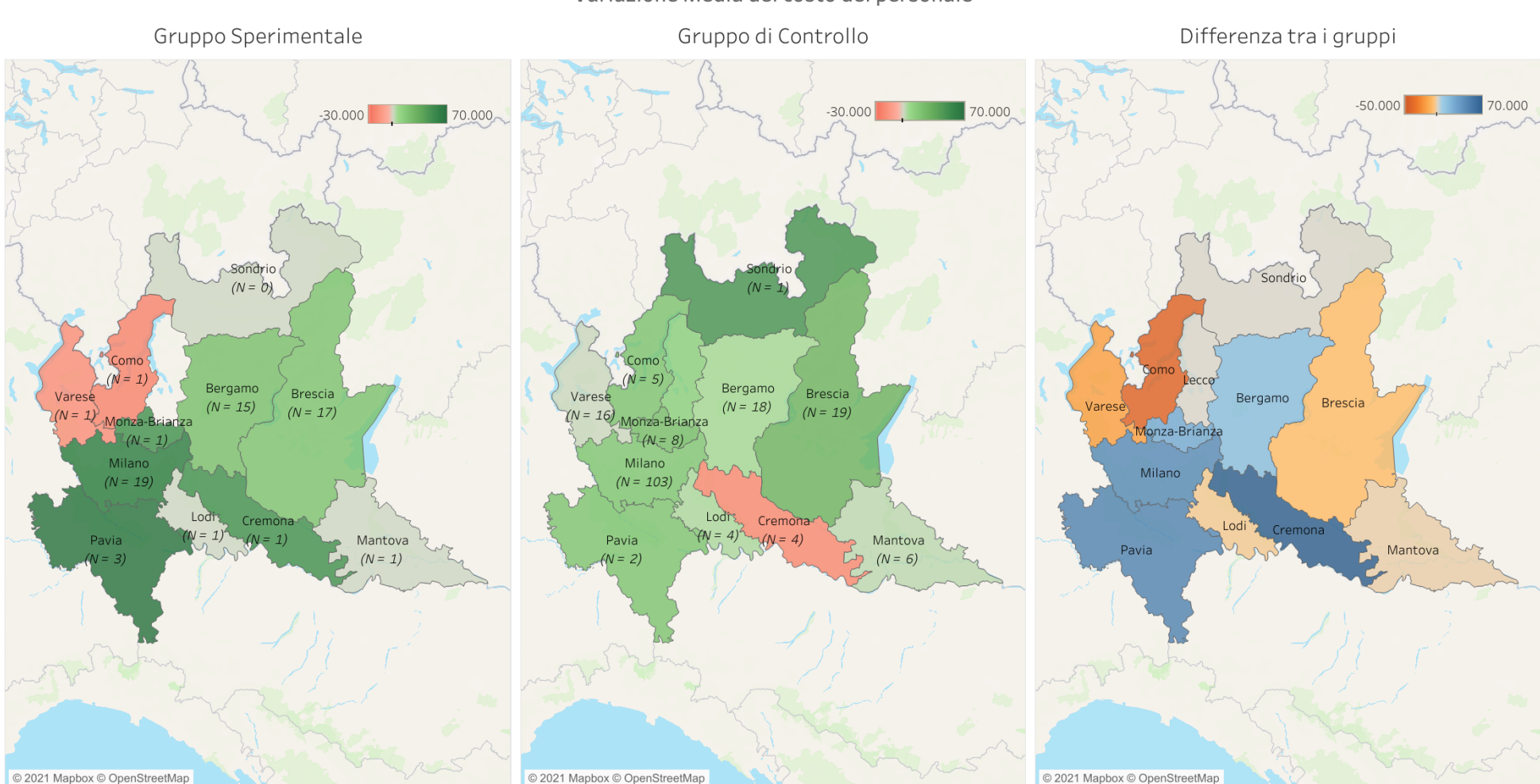

Variazione Media del costo del personale

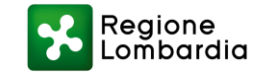

# Intraprendo - Sopravvivenza delle aziende

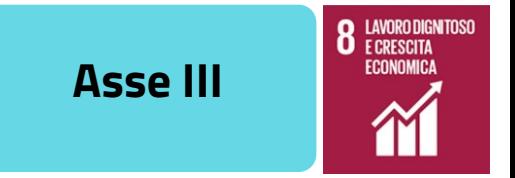

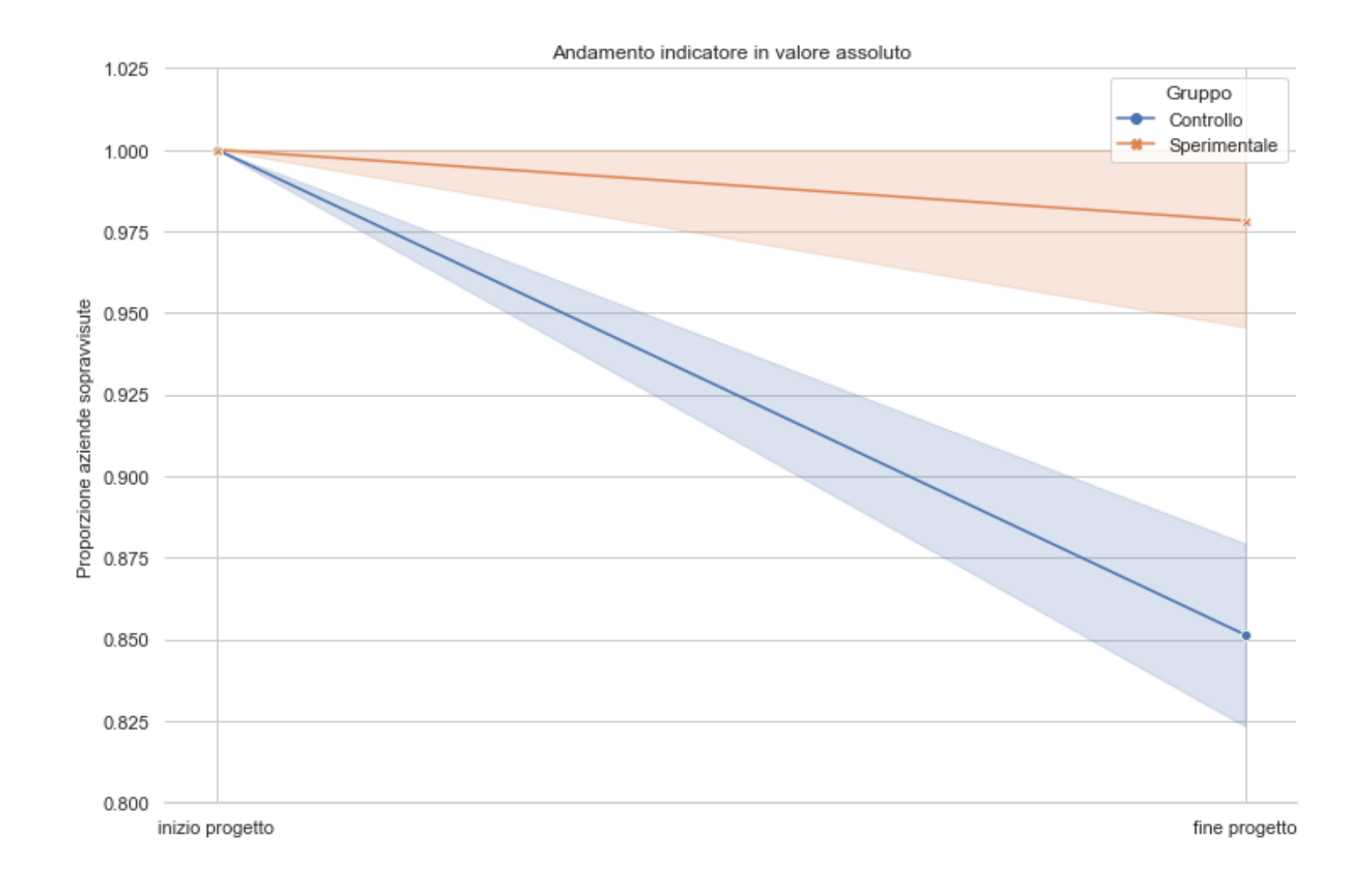

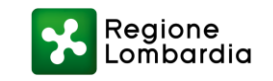

### Internazionalizzazione - Fatturato

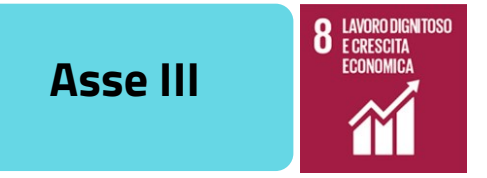

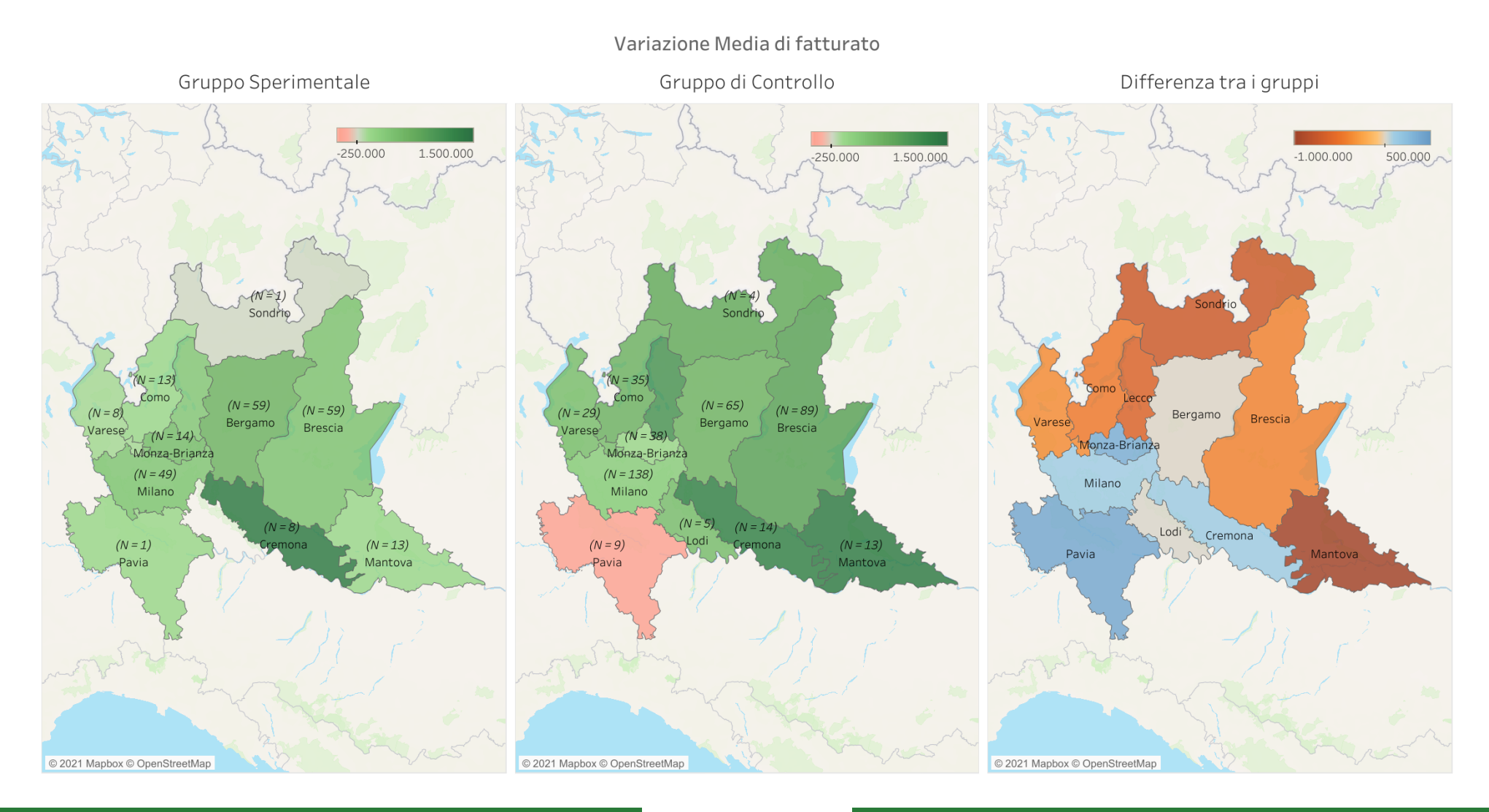

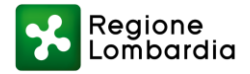

# Internazionalizzazione - Costi per il personale

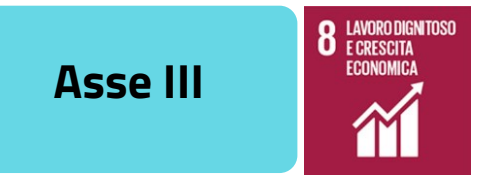

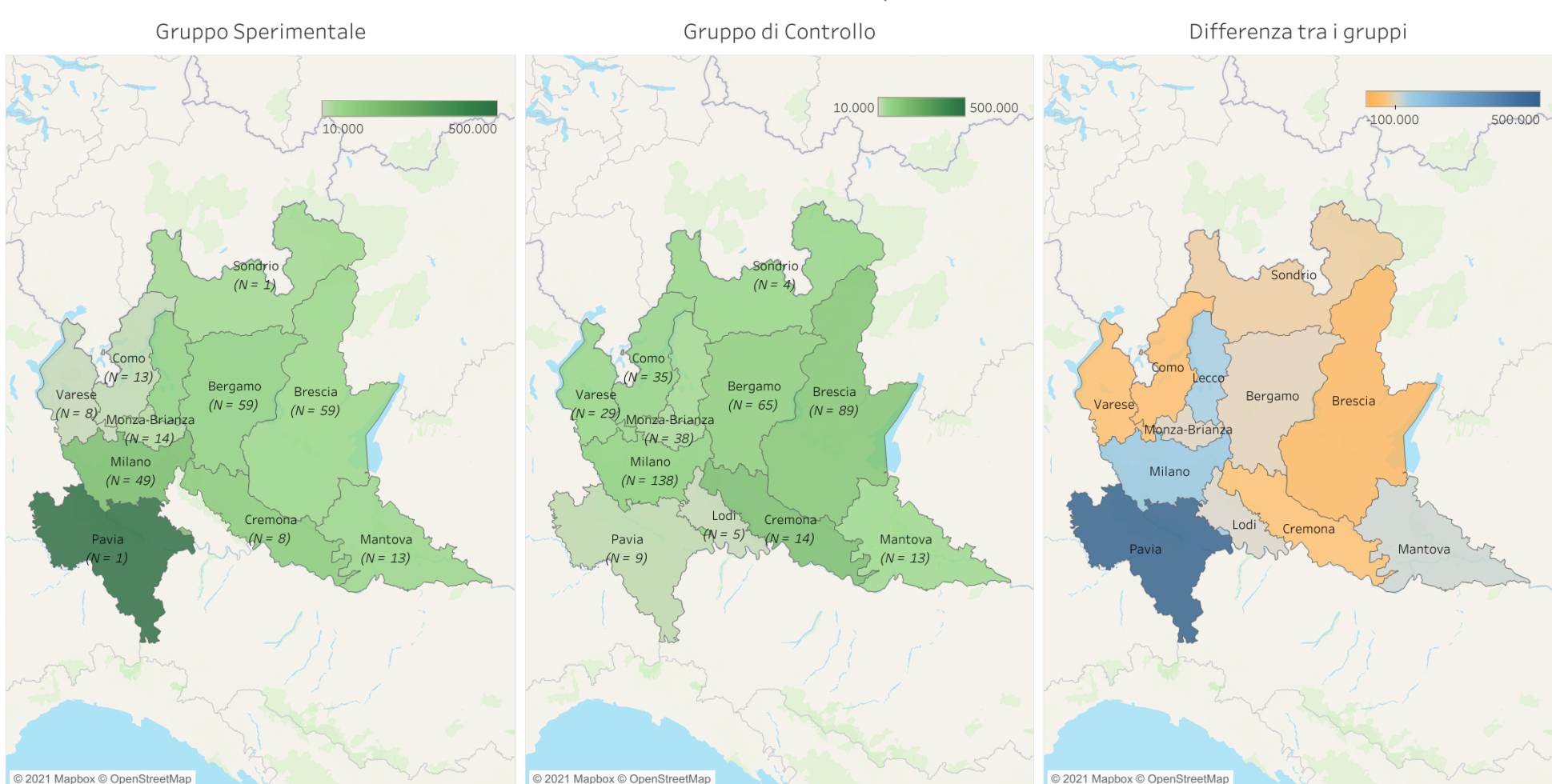

Variazione Media del costo del personale

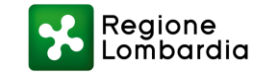

# Internazionalizzazione - Occupazione femminile

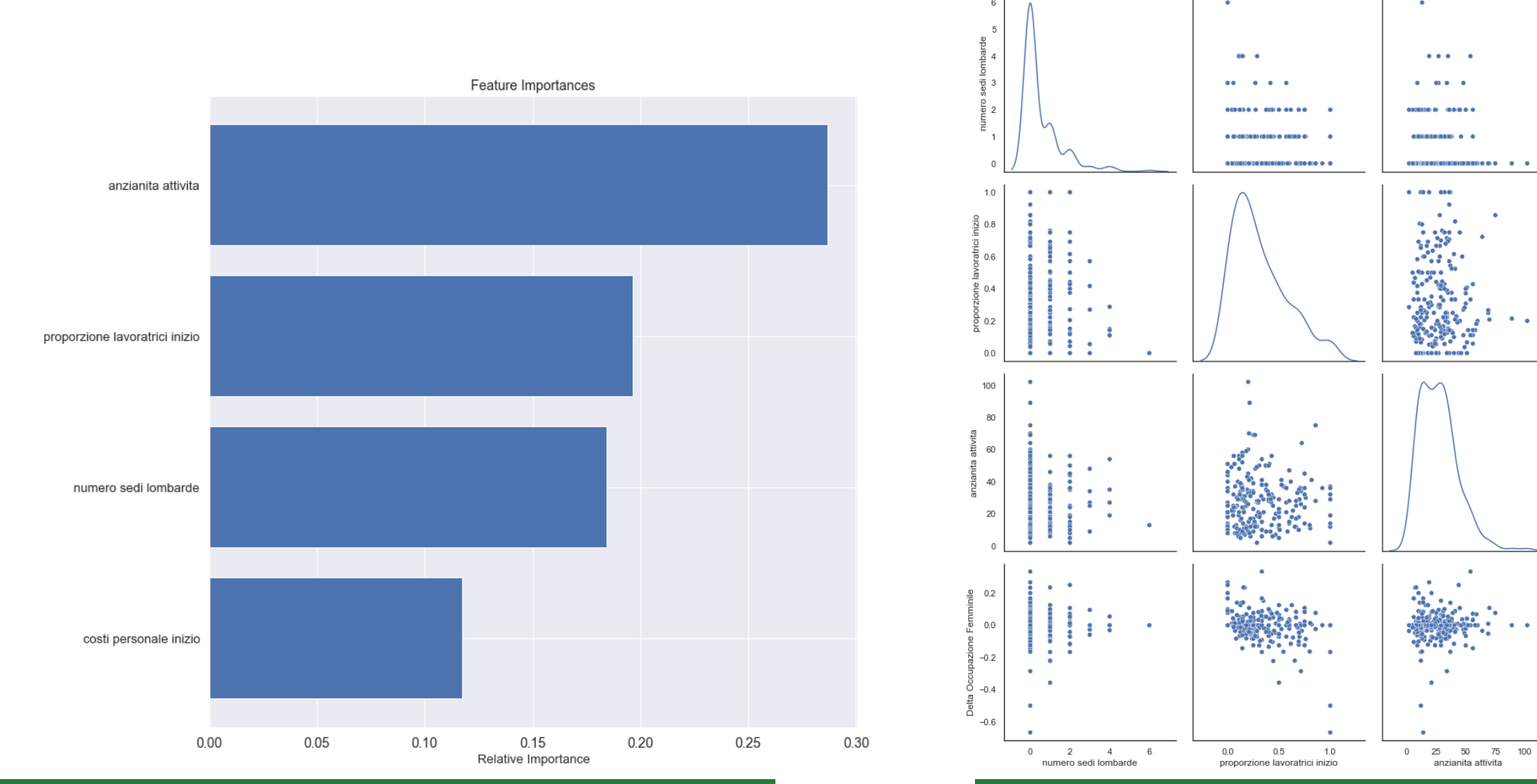

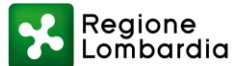

 $-0.75$   $-0.50$   $-0.25$  0.00 0.25

Delta Occupazione Femminile

**5** UGUAGLIANZA

8

 $000$ 

 $0.0.000000$ 

 $\bullet$   $\bullet$   $\bullet$   $\bullet$   $\bullet$   $\bullet$   $\bullet$ 

 $\bullet$  .  $\bullet$ 

 $\bullet$ 

 $\bullet$ 

**Asse III** 

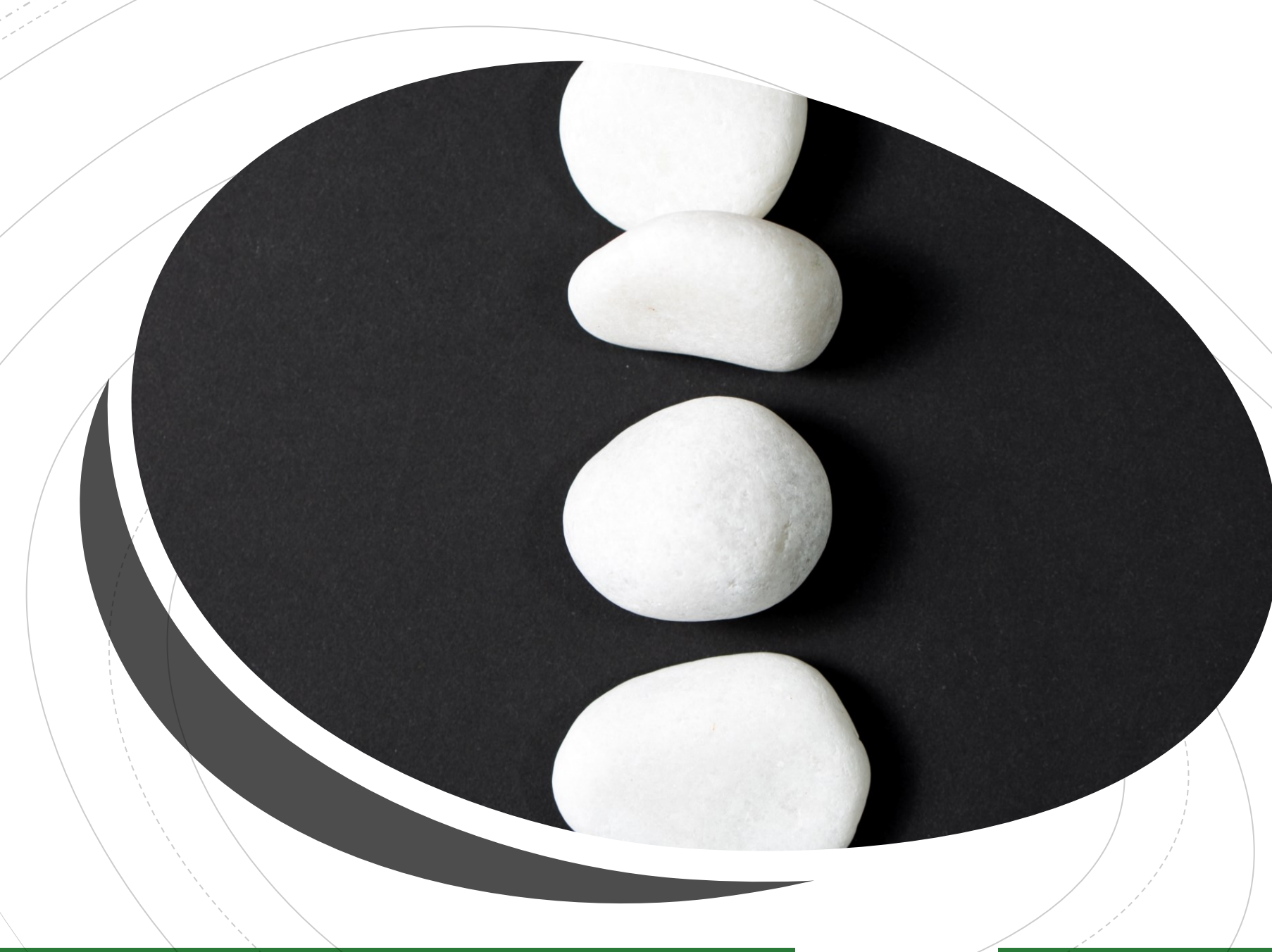

# **Risultati Asse IV**

In cui si presentano i risultati ottenuti dall'analisi dei dati relativi ai bandi dell'asse IV

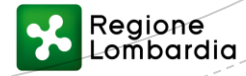

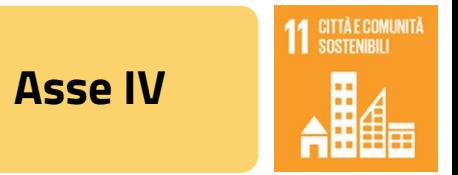

### **Emissioni di CO2 per unità di superficie**

Nel grafico qui sotto sono indicate con degli asterischi le sole differenze significative tra i due gruppi per ciascun timestamp. Le significatività sono state calcolate utilizzando il test non parametrico di Mann-Whitney. Di seguito una didascalia delle legende associate a ciascun livello di significatività (p-value):

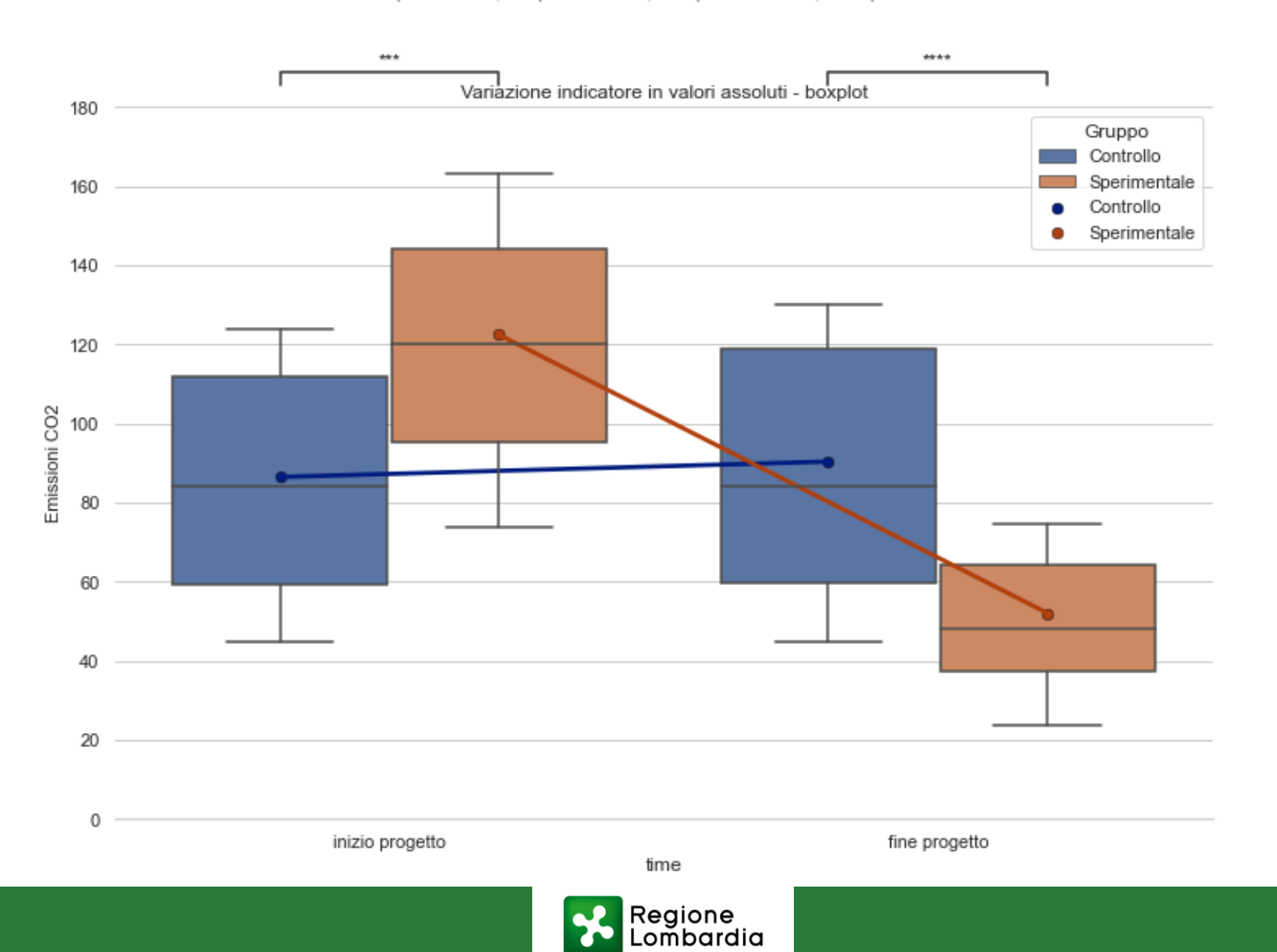

\* = p-value ≤ .05; \*\* = p-value ≤ .001; \*\*\* = p-value ≤ .0001; \*\*\*\* = p-value ≤ .00001

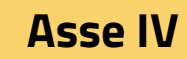

11 CITTÀ E COMUNITÀ

b.

### Emissioni di CO2 per unità di superficie

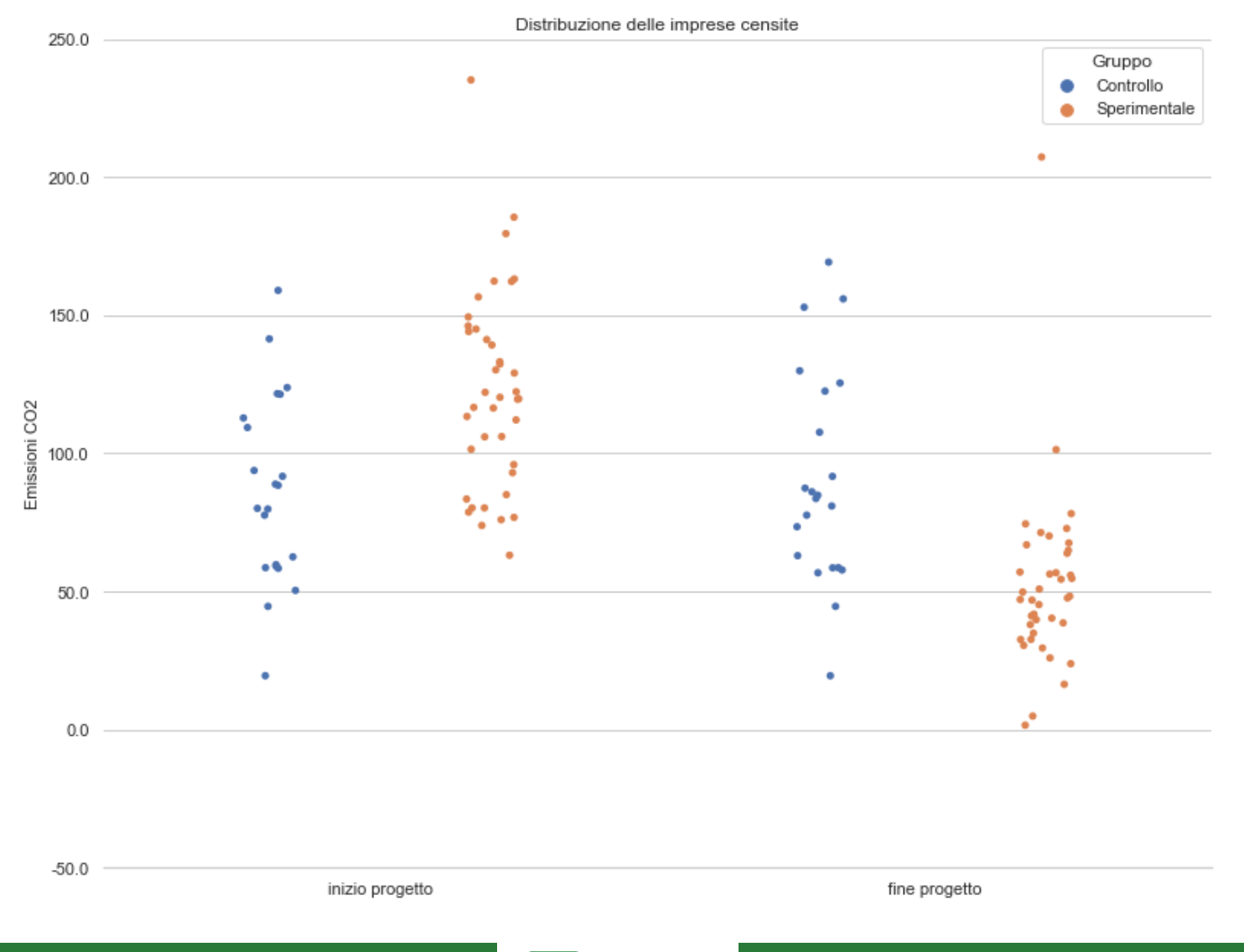

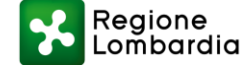

# **Quantificazione dell'impatto**

Mettendo in relazione il finanziamento medio e la riduzione di CO2 media, possiamo osservare la relazione tra le due variabili e valutare l'impatto dell'investimento attraverso misure aggregate:

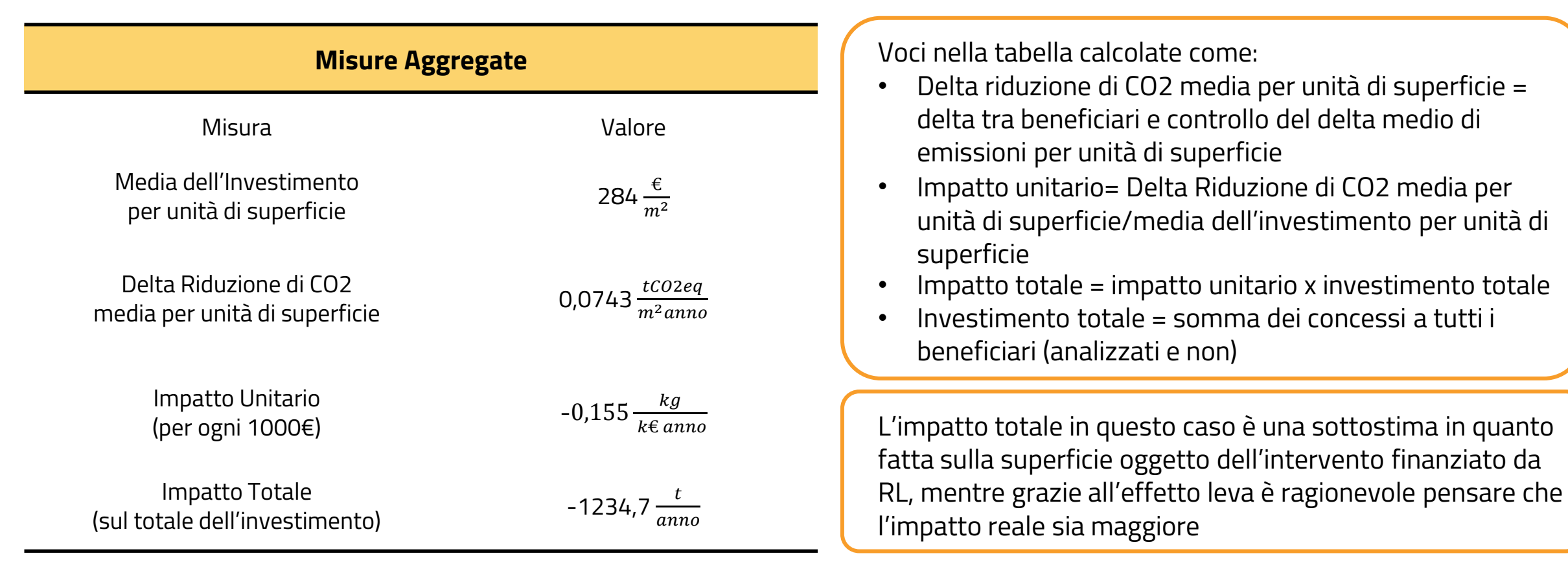

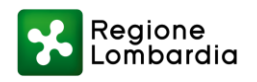

**Asse IV**

**CITTÀ E COMUN<br>SOSTENIBILI** 

**Asse IV**

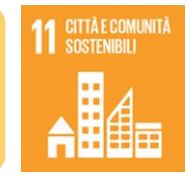

# **Confronto con le stime iniziali**

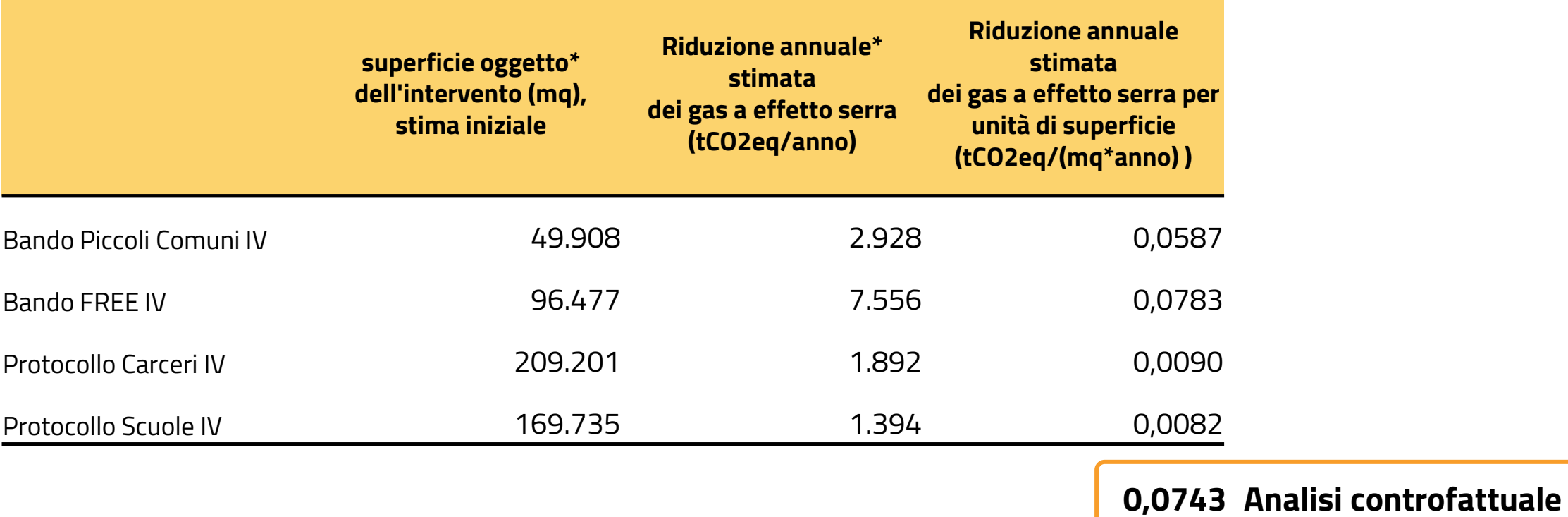

*\*Fonte: REPORT DI MONITORAGGIO AMBIENTALE 2019 – Focus: Efficientamento energetico degli edifici pubblici* 

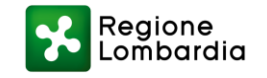

**Asse IV**

**1** CITTÀ E COMUNIT

### **Analisi quantitativa dell'impatto**

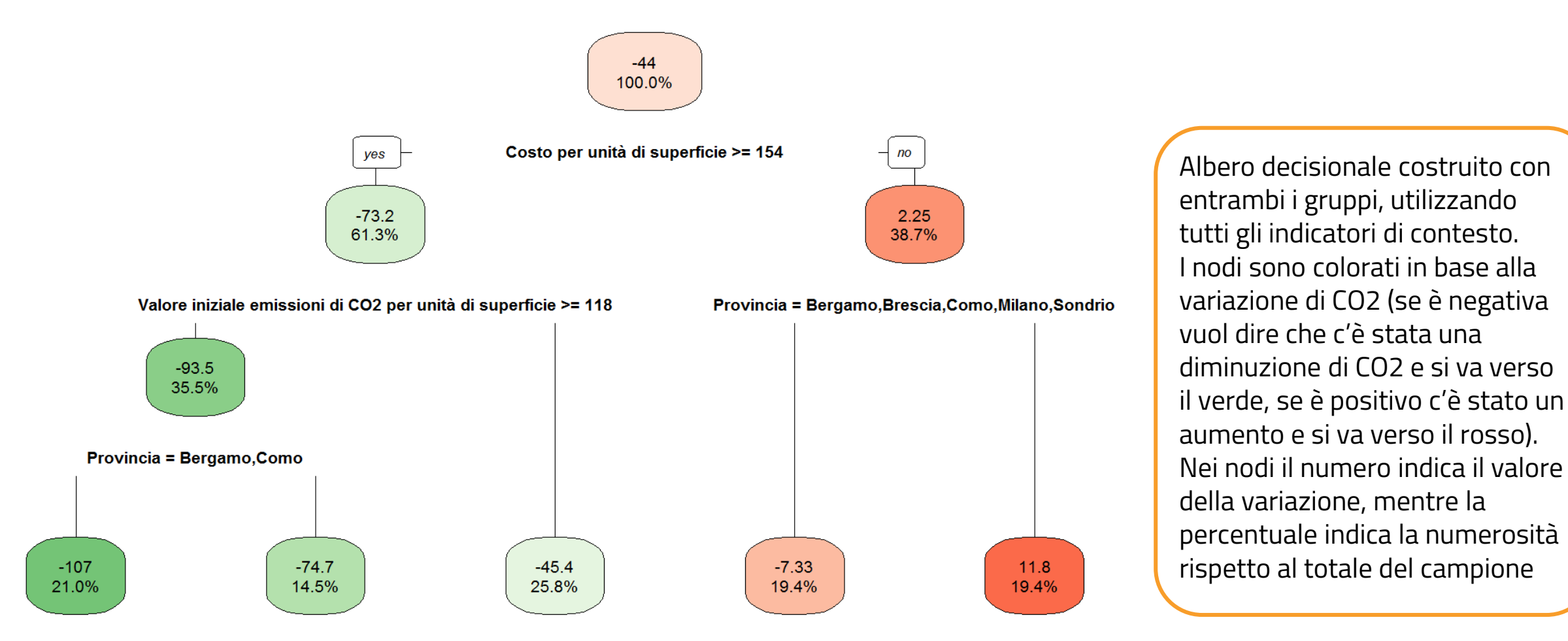

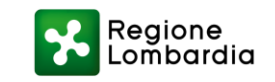

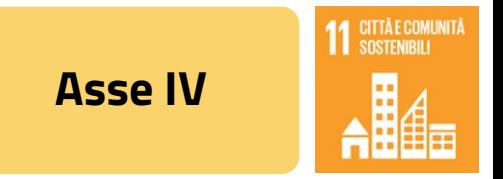

### Analisi quantitativa dell'impatto

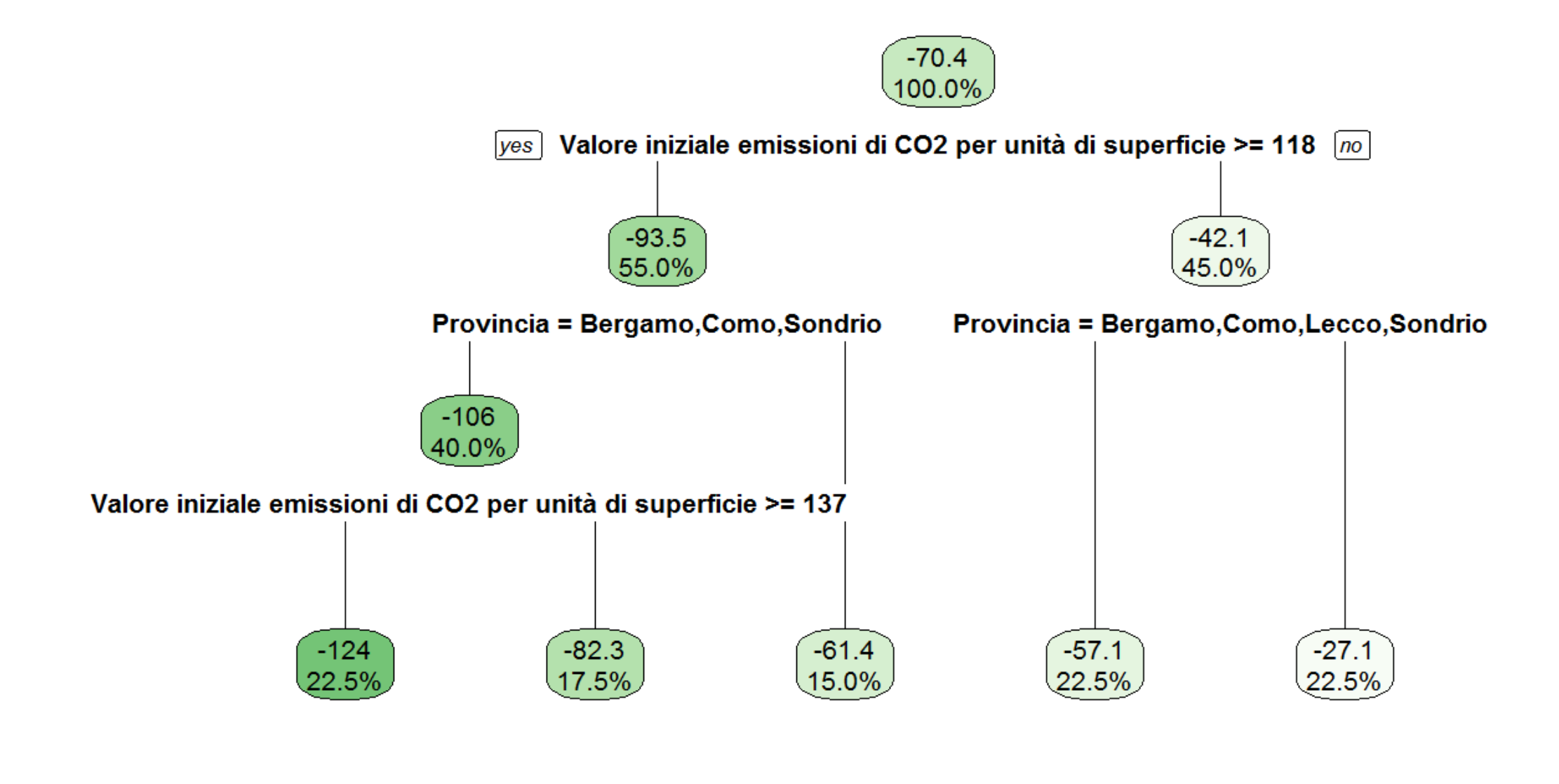

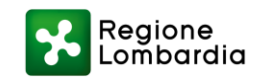

**Asse IV**

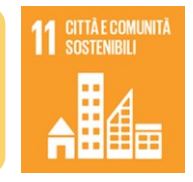

### **Distribuzione provinciale**

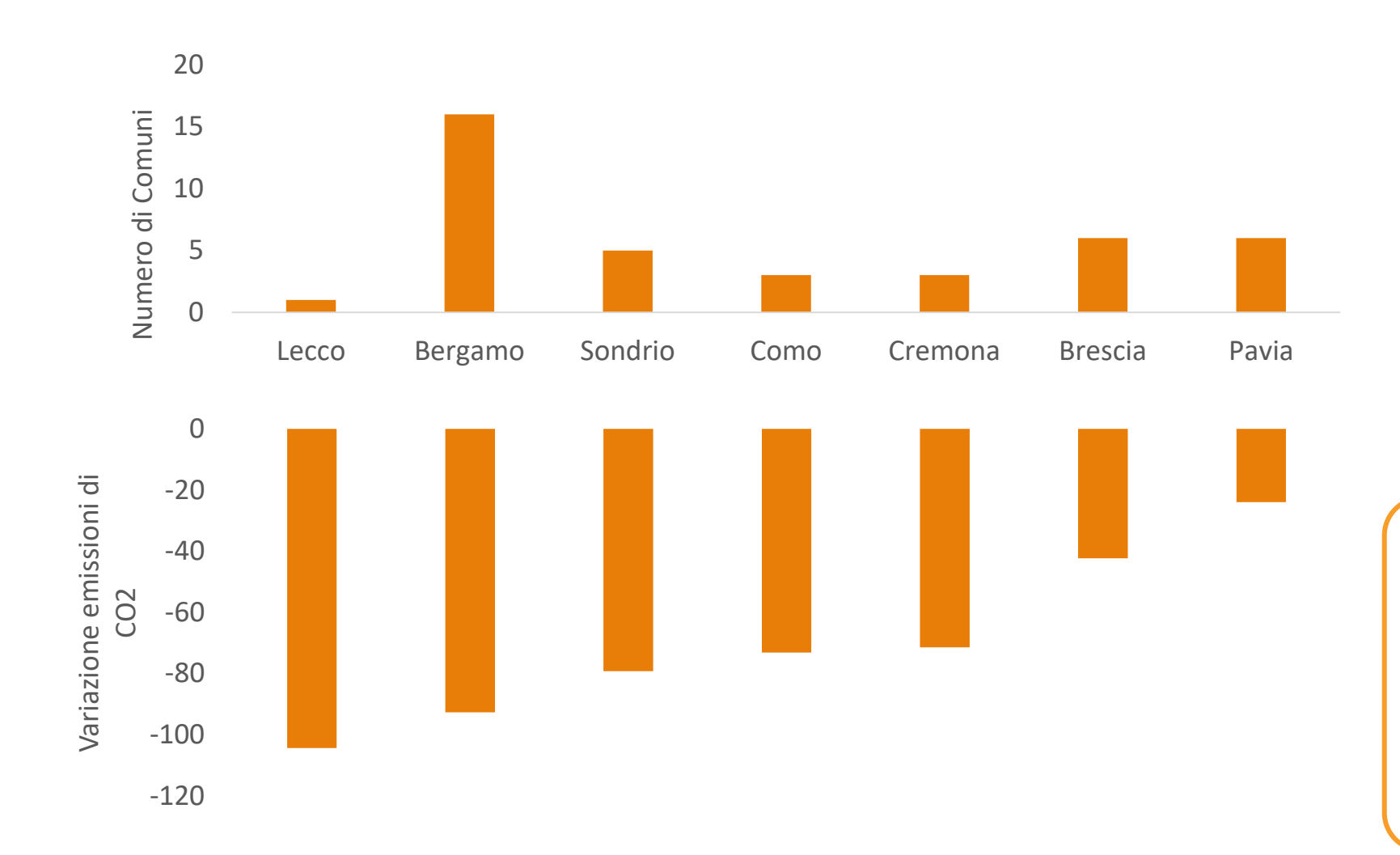

Lecco ha una forte riduzione ma non è statisticamente significativa per la bassa numerosità del campione (1). Coerentemente con l'albero decisionale, i comuni nella provincia di Bergamo, Sondrio e Come mostrano una riduzione maggiore.

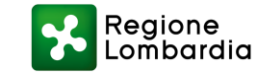

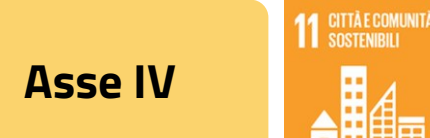

## **Dipendenza dal costo per unità di superficie**

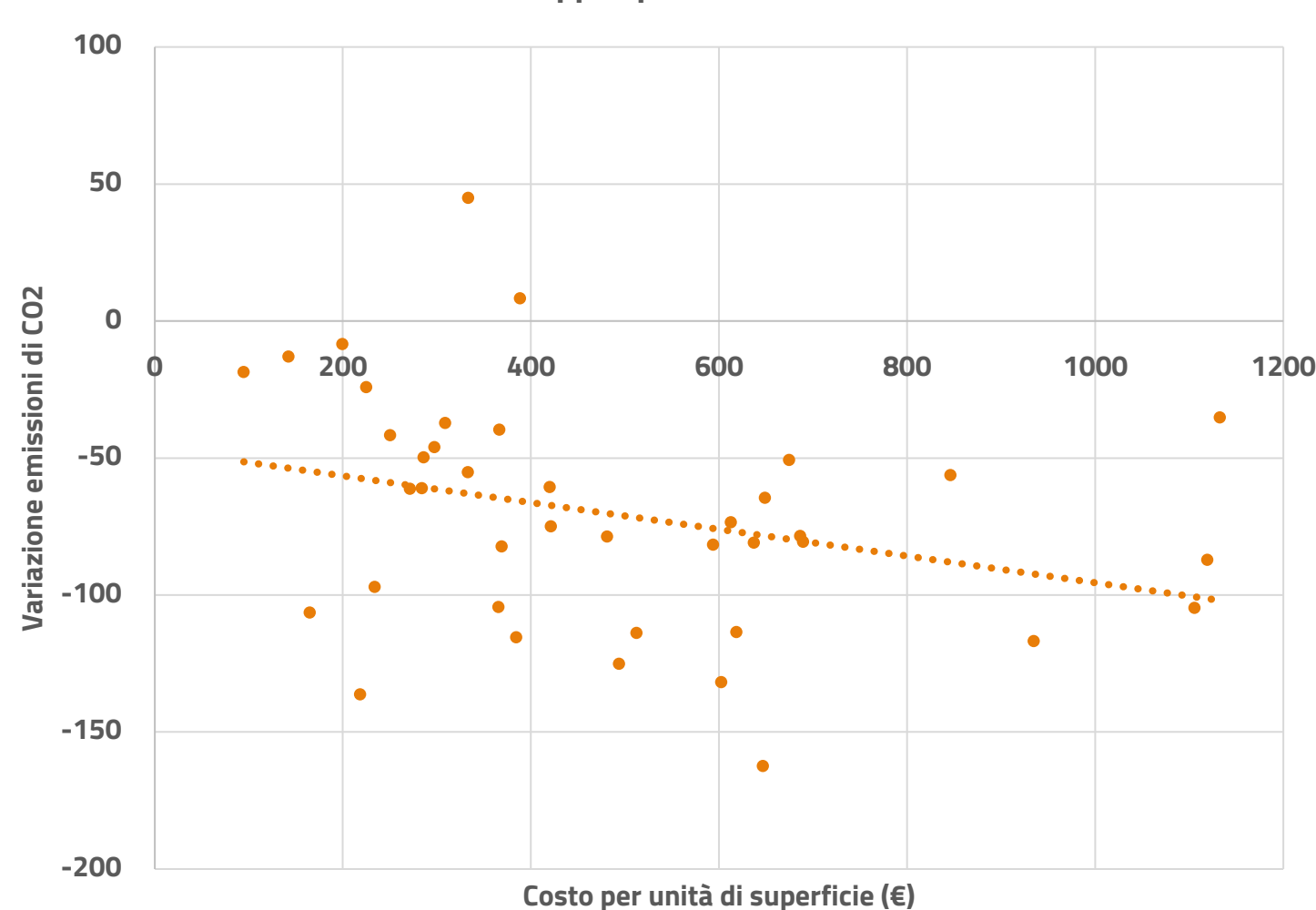

**Gruppo sperimentale**

Variazione negativa = riduzione Variazione positiva = aumento

P value=  $5\%$ correlazione= -0,30

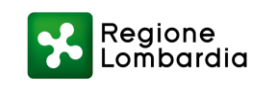

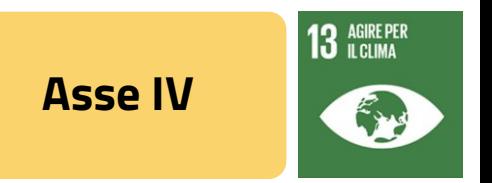

### **Classe energetica**

Nel grafico qui sotto sono indicate con degli asterischi le sole differenze significative tra i due gruppi per ciascun timestamp. Le significatività sono state calcolate utilizzando il test non parametrico di Mann-Whitney. Diseguito una didascalia delle legende associate a ciascun livello di significatività (p-value):<br>Di seguito una didascalia delle legende associate a ciascun livello di significatività (p-value):<br> $* = p$ -value  $\leq .06$ ;  $** = p$ 

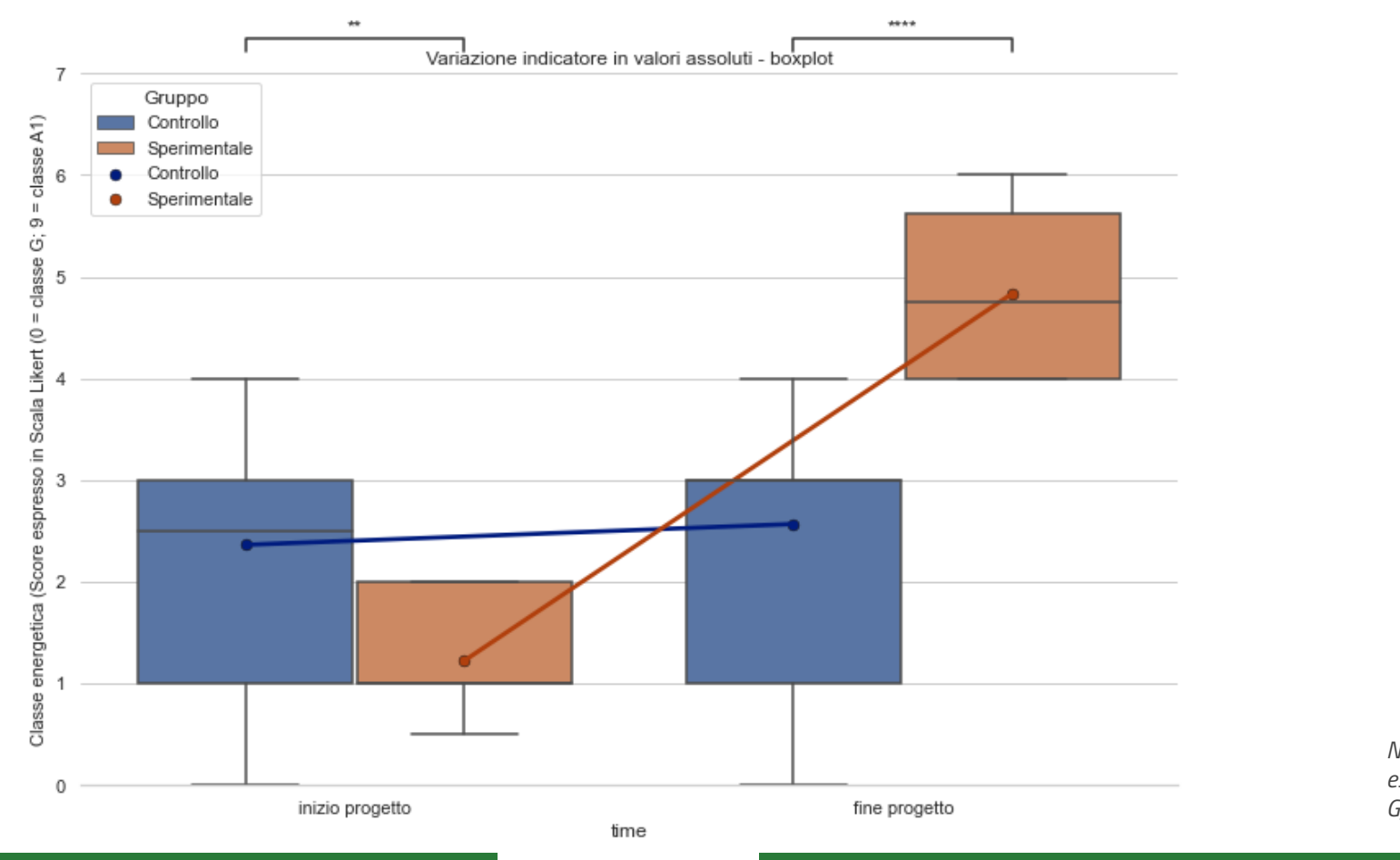

Nota: Score classe energetica espresso in Scala Likert (0=classe  $G: 9 = Classe A1$ 

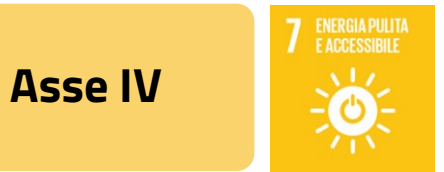

### Indice di prestazione energetica rinnovabile

Nel grafico qui sotto sono indicate con degli asterischi le sole differenze significative tra i due gruppi per ciascun timestamp. Le significatività sono state calcolate utilizzando il test non parametrico di Mann-Whitney. Di seguito una didascalia delle legende associate a ciascun livello di significatività (p-value): \* = p-value ≤ .05; \*\* = p-value ≤ .001; \*\*\* = p-value ≤ .0001; \*\*\*\* = p-value ≤ .00001

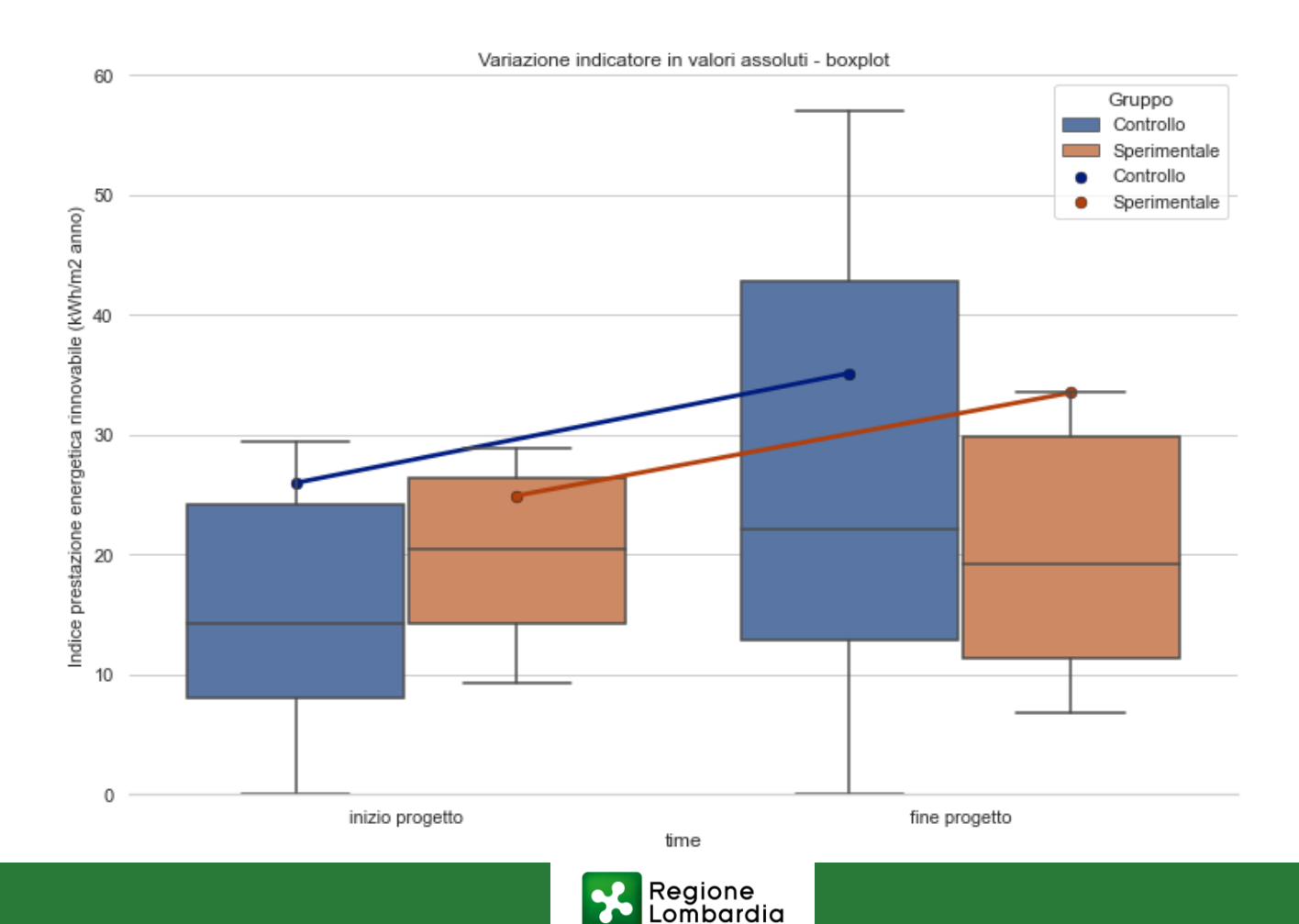